# **libpebble2 Documentation**

*Release 0.0.7*

**Pebble Technology**

July 22, 2015

### Contents

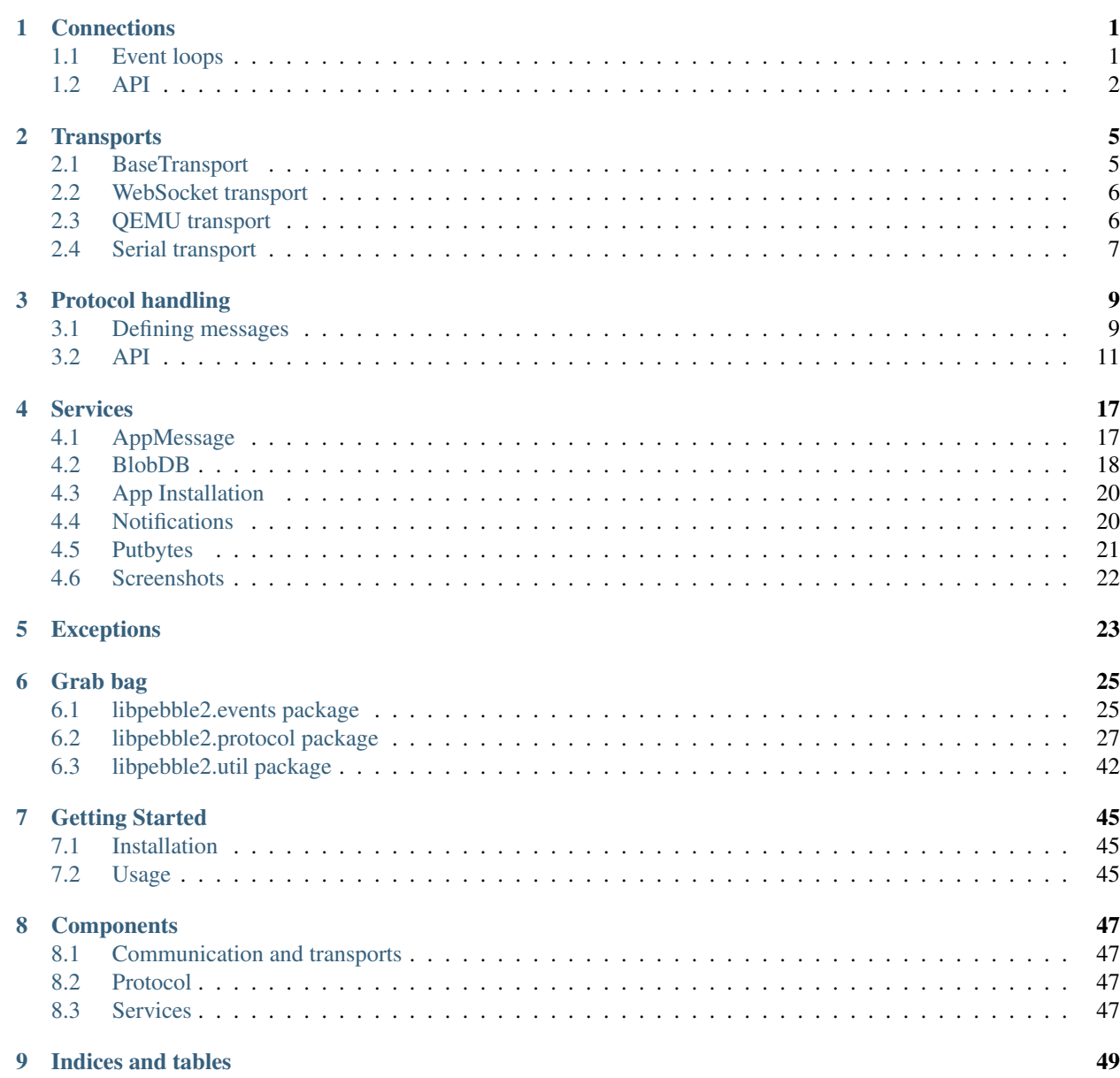

[Python Module Index](#page-54-0) 51

## **Connections**

<span id="page-4-0"></span>Connections to the Pebble are represented by the PebbleConnection, connecting via a [transport.](#page-8-0)

## <span id="page-4-1"></span>**1.1 Event loops**

Having connected to a Pebble, the event loop must be run for anything interesting to occur. There are three ways to do this:

### **1.1.1 Fire and forget**

[PebbleConnection.run\\_async\(\)](#page-7-0) will spawn a new thread (called PebbleConnection) and run the event loop on that thread. It handles expected exceptions and will emit  $log$  messages at the WARNING level. It will also call [PebbleConnection.fetch\\_watch\\_info\(\)](#page-5-1) on your behalf before returning. This is the easiest option, and often what you want.

pebble.connect() pebble.run\_async()

### **1.1.2 Blocking forever**

PebbleConnection.run\_sync() will run the event loop in place. It will handle exceptions for you and emit logs at the WARNING level. It will not return until the watch disconnects or an error occurs.

```
pebble.connect()
pebble.run_sync()
```
### **1.1.3 Do it manually**

Calling PebbleConnection.pump\_reader() will (synchronously) cause exactly one message to be read from the transport, which may or may not be a message from the Pebble. It will fire all of the events for that message, and then return. It doesn't return anything.

```
pebble.connect()
while pebble.connected:
    pebble.pump_reader()
```
<span id="page-5-6"></span>Note: pump\_reader may throw exceptions on receiving malformed messages; these should probably be handled.

## <span id="page-5-0"></span>**1.2 API**

class libpebble2.communication.**FirmwareVersion**(*major*, *minor*, *patch*, *suffix*) Represents a firmware version, in the format major.minor.patch-suffix.

### **major**

Alias for field number 0

### **minor**

Alias for field number 1

### **patch**

Alias for field number 2

### **suffix**

Alias for field number 3

<span id="page-5-5"></span>class libpebble2.communication.**PebbleConnection**(*transport*, *log\_protocol\_level=None*, *log\_packet\_level=None*)

PebbleConnection represents the connection to a pebble; all interaction with a pebble goes through it.

#### Parameters

- **transport** [\(BaseTransport\)](#page-8-2) The underlying transport layer to communicate with the Pebble.
- **log** packet level (*[int](https://docs.python.org/3.4/library/functions.html#int)*) If not None, the log level at which to log decoded messages sent and received.
- **log\_protocol\_level** (*[int](https://docs.python.org/3.4/library/functions.html#int)*) int If not None, the log level at which to log raw messages sent and received.

### **connect**()

Synchronously initialises a connection to the Pebble. Once it returns, a valid connection will be open.

### **connected**

Returns True if currently connected to a Pebble; otherwise False.

### <span id="page-5-1"></span>**fetch\_watch\_info**()

This method should be called before accessing watch info, firmware version or [watch\\_platform](#page-7-2). Blocks until it has fetched the required information.

### <span id="page-5-2"></span>**firmware\_version**

Provides information on the connected Pebble, including its firmware version, language, capabilities, etc.

Return type *[WatchVersionResponse](#page-40-0)*

### <span id="page-5-3"></span>**get\_endpoint\_queue**(*endpoint*)

Returns a  $BaseEventQueue$  from which messages to the given endpoint can be read.

This is useful if you need to make sure that you receive all messages to an endpoint, without risking dropping some due to time in between  $read\_from\_endpoint$  () calls.

Parameters **endpoint** (*PacketType*) – The endpoint to read from

### <span id="page-5-4"></span>Returns

### <span id="page-6-5"></span>**pump\_reader**()

Synchronously reads one message from the watch, blocking until a message is available. All events caused by the message read will be processed before this method returns.

**Note:** You usually don't need to invoke this method manually; instead, see [run\\_sync\(\)](#page-7-3) and [run\\_async\(\)](#page-7-0).

### <span id="page-6-0"></span>**read\_from\_endpoint**(*endpoint*, *timeout=10*)

Blocking read from an endpoint. Will block until a message is received, or it times out. Also see [get\\_endpoint\\_queue\(\)](#page-5-3) if you are considering calling this in a loop.

**Warning:** Avoid calling this method from an endpoint callback; doing so is likely to lead to deadlock.

#### **Parameters**

- **endpoint** (*PacketType*) The endpoint to read from.
- **timeout** The maximum time to wait before raising [TimeoutError](#page-26-1).

Returns The message read from the endpoint; of the same type as passed to endpoint.

#### **read\_transport\_message**(*origin*, *message\_type*, *timeout=10*)

Blocking read of a transport message that does not indicate a message from the Pebble. Will block until a message is received, or it times out.

Warning: Avoid calling this method from an endpoint callback; doing so is likely to lead to deadlock.

### Parameters

- **origin** The type of [MessageTarget](#page-9-2) that triggers the message.
- **message\_type** The class of the message to read from the transport.
- **timeout** The maximum time to wait before raising [TimeoutError](#page-26-1).

Returns The object read from the transport; of the same type as passed to message type.

### <span id="page-6-1"></span>**register\_endpoint**(*endpoint*, *handler*)

Register a handler for a message received from the Pebble.

### Parameters

- **endpoint** (*PacketType*) The type of [PebblePacket](#page-14-1) that is being listened for.
- **handler** (*[callable](https://docs.python.org/3.4/library/functions.html#callable)*) A callback to be called when a message is received.

**Returns** A handle that can be passed to  $unregister\_endpoint$  () to remove the handler.

#### <span id="page-6-4"></span>**register\_raw\_inbound\_handler**(*handler*)

Register a handler for all outgoing messages received from the Pebble. Transport framing is not included. In most cases you should not need to use this; consider using  $register\_endpoint$  () instead.

Parameters **handler** (*[callable](https://docs.python.org/3.4/library/functions.html#callable)*) – A callback to be called when any message is received.

Returns A handle that can be passed to [unregister\\_endpoint\(\)](#page-7-4) to remove the handler.

### <span id="page-6-3"></span><span id="page-6-2"></span>**register\_raw\_outbound\_handler**(*handler*)

Register a handler for all outgoing messages to be sent to the Pebble. Transport framing is not included.

Parameters **handler** (*[callable](https://docs.python.org/3.4/library/functions.html#callable)*) – A callback to be called when any message is received.

**Returns** A handle that can be passed to  $unregister\_endpoint()$  to remove the handler.

### <span id="page-7-5"></span>**register\_transport\_endpoint**(*origin*, *message\_type*, *handler*)

Register a handler for a message received from a transport that does not indicate a message from the connected Pebble.

### Parameters

- **origin** The type of [MessageTarget](#page-9-2) that triggers the message
- **message\_type** The class of the message that is expected.
- **handler** (*[callable](https://docs.python.org/3.4/library/functions.html#callable)*) A callback to be called when a message is received.

**Returns** A handle that can be passed to  $unregister\_endpoint$  () to remove the handler.

### <span id="page-7-0"></span>**run\_async**()

Spawns a new thread that runs the message loop until the Pebble disconnects. run\_async will call [fetch\\_watch\\_info\(\)](#page-5-1) on your behalf, and block until it receives a response.

### <span id="page-7-3"></span>**run\_sync**()

Runs the message loop until the Pebble disconnects. This method will block until the watch disconnects or a fatal error occurs.

For alternatives that don't block forever, see [pump\\_reader\(\)](#page-5-4) and [run\\_async\(\)](#page-7-0).

### **send\_packet**(*packet*)

Sends a message to the Pebble.

Parameters **packet** [\(PebblePacket\)](#page-14-1) – The message to send.

### **send\_raw**(*message*)

Sends a raw binary message to the Pebble. No processing will be applied, but any transport framing should be omitted.

Parameters **message** (*[bytes](https://docs.python.org/3.4/library/functions.html#bytes)*) – The message to send to the pebble.

### <span id="page-7-4"></span>**unregister\_endpoint**(*handle*)

```
register_transport_endpoint(),
register endpoint(), register raw outbound handler() or
register_raw_inbound_handler().
```
Parameters **handle** – A handle returned by the register call to be undone.

### <span id="page-7-1"></span>**watch\_info**

Returns information on the connected Pebble, including its firmware version, language, capabilities, etc.

Return type *[WatchVersionResponse](#page-40-0)*

### **watch\_model**

Returns The model of the watch.

### Return type *[Model](#page-41-0)*

### <span id="page-7-2"></span>**watch\_platform**

A string naming the platform of the watch ('aplite', 'basalt', or 'unknown').

Return type [str](https://docs.python.org/3.4/library/stdtypes.html#str)

## **Transports**

<span id="page-8-3"></span><span id="page-8-0"></span>A transport represents a channel over which libpebble2 can communicate with a Pebble. Transports can also support sending and receiving messages not destined for the Pebble — for instance, the WebSocket transport can install a JavaScript app in the phone app. Two transports are currently provided, but it would be easy to add more.

Transports are usually only accessed directly by [PebbleConnection](#page-5-5), but it can be useful to use them directly to interact with the transport instead of a Pebble. The transport can be accessed using the *transport* attribute of the [PebbleConnection](#page-5-5).

The origin or destination of a message is indicated using a "message target". Messages to or from the watch use MessageTargetWatch; other transports may define additional targets of their own, which they can use to route messages elsewhere.

## <span id="page-8-1"></span>**2.1 BaseTransport**

[BaseTransport](#page-8-2) defines the functionality expected of any transport. All transports should inherit from [BaseTransport](#page-8-2).

<span id="page-8-2"></span>class libpebble2.communication.transports.**BaseTransport**

### **connect**()

Synchronously connect to the Pebble. Once this method returns, libpebble2 should be able to safely send messages to the connected Pebble.

Ordinarily, this method should only be called by [PebbleConnection](#page-5-5).

### **connected**

Returns True if the transport is currently connected; otherwise False.

### **must\_initialise**

Returns True if libpebble2 is responsible for negotiating the connection; otherwise False.

### **read\_packet**()

Synchronously read a message. This message could be from the Pebble(in which case it will be a PebblePacket), or it could be from the transport, in which case the result is transport-defined. The origin of the result is indicated by the returned MessageTarget.

Returns (MessageTarget, [libpebble2.protocol.base.PebblePacket](#page-14-1))

### **send\_packet**(*message*, *target=MessageTargetWatch()*)

Send a message. This message could be to the Pebble (in which case it must be a PebblePacket), or to the transport (in which case the message type is transport-defined).

<span id="page-9-6"></span>**Parameters** 

- **message** [\(PebblePacket\)](#page-14-1) Message to send.
- **target** [\(MessageTarget\)](#page-9-2) Target for the message

```
class libpebble2.communication.transports.MessageTargetWatch
    Bases: libpebble2.communication.transports.MessageTarget
```
<span id="page-9-2"></span>class libpebble2.communication.transports.**MessageTarget**

## <span id="page-9-0"></span>**2.2 WebSocket transport**

The WebSocket transport connects to a phone running the Pebble mobile app using the "Developer Connection", which exposes a WebSocket server on the phone. By default it runs on port 9000.

<span id="page-9-5"></span>**>>>** pebble = PebbleConnection(WebsocketTransport("ws://192.168.204:9000/"))

class libpebble2.communication.transports.websocket.**WebsocketTransport**(*url*) Bases: [libpebble2.communication.transports.BaseTransport](#page-8-2)

Represents a connection via WebSocket to a phone running the Pebble mobile app, which is in turn connected to a Pebble over Bluetooth.

**Parameters url** – The WebSocket URL to connect to, in standard format (e.g. ws://localhost:9000/)

class libpebble2.communication.transports.websocket.**MessageTargetPhone** Bases: [libpebble2.communication.transports.MessageTarget](#page-9-2)

Indicates that the message is directed at a connected phone running the Pebble mobile app. For this purpose, [pypkjs](https://github.com/pebble/pypkjs) counts as a phone.

## <span id="page-9-1"></span>**2.3 QEMU transport**

The QEMU transport connects to an instance of [Pebble QEMU](https://github.com/pebble/qemu) via [Pebble QEMU Protocol.](https://developer.getpebble.com/blog/2015/01/30/Development-Of-The-Pebble-Emulator/#the-qemu-channel-socket) Note that, due to how QEMU is implemented, the watch will not necessarily notice connections or disconnections over this transport.

Messages directed at the emulator itself, rather than the firmware running on it, can be sent using [MessageTargetQemu](#page-9-3).

<span id="page-9-4"></span>**>>>** pebble = PebbleConnection(QemuTransport("localhost", 12344))

class libpebble2.communication.transports.qemu.**QemuTransport**(*host='127.0.0.1'*,

*port=12344*) Bases: [libpebble2.communication.transports.BaseTransport](#page-8-2)

Represents a connection to a [Pebble QEMU](https://github.com/pebble/qemu) instance.

#### Parameters

- **host** (*[str](https://docs.python.org/3.4/library/stdtypes.html#str)*) The host on which the QEMU instance is running.
- **port** (*[int](https://docs.python.org/3.4/library/functions.html#int)*) The port on which the QEMU instance has exposed its Pebble QEMU Protocol port.

```
BUFFER_SIZE = 2048
```
Number of bytes read from the socket at a time.

<span id="page-10-2"></span>class libpebble2.communication.transports.qemu.**MessageTargetQemu**(*protocol=None*, *raw=False*) Bases: [libpebble2.communication.transports.MessageTarget](#page-9-2)

Indicates that a message is directed at QEMU, rather than the firmware running on it. If raw is True, the message should be a binary message (without framing), with QEMU protocol indicated by protocol. Otherwise, the message should be a [PebblePacket](#page-14-1) from protocol.

**Parameters** 

- **protocol** ([int](https://docs.python.org/3.4/library/functions.html#int)) The protocol to send to, if sending a raw message
- **raw** ([bool](https://docs.python.org/3.4/library/functions.html#bool)) If True, the message is pre-serialised and will be sent as-is after adding framing.

## <span id="page-10-0"></span>**2.4 Serial transport**

It is possible to connect directly to the Pebble using [SerialTransport](#page-10-1). This transport uses the operating system's built-in Bluetooth serial support to communicate with the watch using [pyserial.](http://pyserial.sourceforge.net/index.html) Using this transport requires the Pebble to already be paired with the computer. Recall that the Pebble may only connect to one device at a time; disconnect any connected phones (e.g. by disabling Bluetooth) before attempting to pair with your computer or use this transport.

Since this transport connects directly to the watch, it does not define any other message targets.

<span id="page-10-1"></span>class libpebble2.communication.transports.serial.**SerialTransport**(*device*) Bases: [libpebble2.communication.transports.BaseTransport](#page-8-2)

Represents a direct connection to a physical Pebble paired to the computer via Bluetooth serial. This transport expects to be given a device file over which it can communicate with the watch via Bluetooth.

Warning: Using this transport may cause occasional kernel panics on some versions of OS X.

Parameters **device** (*[str](https://docs.python.org/3.4/library/stdtypes.html#str)*) – The path to the device file (on OS X, often of the form /dev/cu.PebbleTimeXXXX-SerialPo or /dev/cu.PebbleXXXX-SerialPortSe).

## **Protocol handling**

<span id="page-12-0"></span>libpebble2 provides a simple DSL for defining Pebble Protocol messages, accounting for various quirks in the Pebble Protocol, such as the four different ways of defining strings and mixed endianness.

## <span id="page-12-1"></span>**3.1 Defining messages**

All messages inherit from  $PebblePacket$ , which uses metaclass magic (from PacketType) to parse the definitions. An empty message would look like this:

**class SampleMessage**(PebblePacket): **pass**

This message is not very interesting — it represents a zero-length, unidentifiable packet. Despite this, it can be useful in conjunction with certain field types, such as Union.

### **3.1.1 Metadata**

To add some useful information about our message, we can define a Meta inner class inside it:

```
class SampleMessage(PebblePacket):
   class Meta:
        endpoint = 0xbead
        endianness = '<'
```
This defines our SampleMessage as being a little-endian Pebble Protocol message that should be sent to endpoint 0xbead.

The following attributes on Meta are meaningful (but all are optional):

- endpoint defines the Pebble Protocol endpoint to which the message should be sent.
- endianness defines the endianness of the message. Use ' <' for little-endian or ' >' for big-endian.
- register if specified and False, the message will not be registered for parsing when received, even if endpoint is specified. This can be useful if the protocol design is asymmetric and ambiguous.

Note: Meta is not inherited if you subclass a PebblePacket. In particular, you will probably want to re-specify endianness when doing this. The default endianness is big-endian.

We can now use this class to send an empty message to the watch, or receive one back!

**>>>** pebble.send\_packet(SampleMessage())

### **3.1.2 Fields**

Empty messages are rarely useful. To actually send some information, we can add more attributes to our messages. For instance, let's say we want to specify a time message that looks like this:

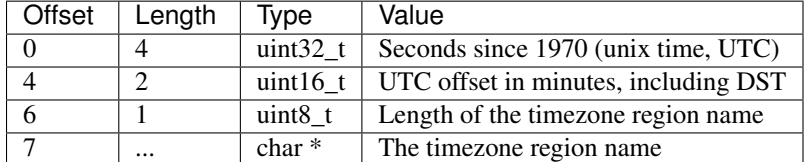

We could represent that packet like this:

```
class SetUTC(PebblePacket):
    unix_time = Unit32()utc_offset_mins = Int16()
    tz_name = PascalString()
```
The lengths and offsets are determined automatically. Also notice that we didn't have to include the length explicitly — including a length byte before a string is a sufficiently common pattern that it has a dedicated PascalString field. This definition works:

```
>>> from binascii import hexlify
>>> message = SetUTC(unix_time=1436165495, utc_offset_mins=-420, tz_name=u"America/Los_Angeles")
>>> hexlify(message.serialise())
'559a2577fe5c13416d65726963612f4c6f735f416e67656c6573'
>>> SetUTC.parse('559a2577fe5c13416d65726963612f4c6f735f416e67656c6573'.decode('hex'))
(SetUTC(unix_time=1436165495, utc_offset=-420, tz_name=America/Los_Angeles), 26)
```
([parse\(\)](#page-15-0) returns a (message, consumed\_bytes) tuple.)

Which is nice, but isn't usable as a Pebble Protocol message — after all, we don't have an endpoint. It also turns out that this isn't *actually* a message you can send to the Pebble; rather, it's merely one of four possible messages to the "Time" endpoint. How can we handle that? With a Union! Let's build the whole Time message:

```
class GetTimeRequest(PebblePacket):
   pass
class GetTimeResponse(PebblePacket):
    localtime = Uint32()
class SetLocaltime(PebblePacket):
    localtime = Unit32()class SetUTC(PebblePacket):
   unix_time = Unit32()utc_offset_mins = Int16()
   tz_name = PascalString()
class TimeMessage(PebblePacket):
   class Meta:
        endpoint = 0xbendianness = \rightarrow' # big endian
    command = Uint8()message = Union(command, {
```

```
0x00: GetTimeRequest,
    0x01: GetTimeResponse,
    0x02: SetLocaltime,
    0x03: SetUTC,
})
```
TimeMessage is now our Pebble Protocol message. Its Meta class contains two pieces of information; the endpoint and the endianness of the message (which is actually the default). It consists of two fields: a command, which is just a uint8\_t, and a message. Union applies the endianness specified in TimeMessage to the other classes it references.

During deserialisation, the Union will use the value of command to figure out which member of the union to use, then use that class to parse the remainder of the message. During serialisation, Union will inspect the type of the provided message:

```
>>> message = TimeMessage(message=SetUTC(unix_time=1436165495, utc_offset_mins=-420, tz_name=u"Americ
# We don't have to set command because Union does that for us.
>>> hexlify(message.serialise_packet())
'001b000b03559a2577fe5c13416d65726963612f4c6f735f416e67656c6573'
>>> PebblePacket.parse_message('001b000b03559a2577fe5c13416d65726963612f4c6f735f416e676$6c6573'.deco
(TimeMessage(kind=3, message=SetUTC(unix_time=1436165495, utc_offset=-420, tz_name=America/Los_Angeles)), 31)
>>> pebble.send_packet(message)
```
And there we go! We encoded a pebble packet, then asked the general PebblePacket to deserialise it for us. But wait: how did PebblePacket know to return a TimeMessage?

When defining a subclass of PebblePacket, it will automatically be registered in an internal "packet registry" if it has an endpoint specified. Sometimes this behaviour is undesirable; in this case, you can specify register = False to disable this behaviour.

## <span id="page-14-0"></span>**3.2 API**

### **3.2.1 Packets**

<span id="page-14-1"></span>class libpebble2.protocol.base.**PebblePacket**(*\*\*kwargs*)

Represents some sort of Pebble Protocol message.

A PebblePacket can have an inner class named Meta containing some information about the property:

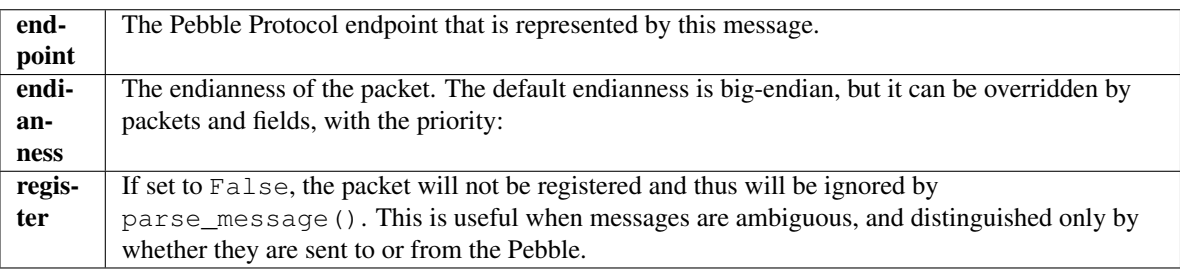

A sample packet might look like this:

```
class AppFetchResponse(PebblePacket):
    class Meta:
        endpoint = 0x1771endianness = '<'
        register = False
```

```
command = Uint8(default=0x01)
response = Uint8(enum=AppFetchStatus)
```
**Parameters \*\*kwargs** – Initial values for any properties on the object.

### <span id="page-15-0"></span>classmethod **parse**(*message*, *default\_endianness='!'*)

Parses a message without any framing, returning the decoded result and length of message consumed. The result will always be of the same class as parse() was called on. If the message is invalid, [PacketDecodeError](#page-26-2) will be raised.

### **Parameters**

- **message** (*[bytes](https://docs.python.org/3.4/library/functions.html#bytes)*) The message to decode.
- **default\_endianness** The default endianness, unless overridden by the fields or class metadata. Should usually be left at None. Otherwise, use '<' for little endian and '>' for big endian.

Returns (decoded\_message, decoded length)

Return type (PebblePacket, [int](https://docs.python.org/3.4/library/functions.html#int))

### classmethod **parse\_message**(*message*)

Parses a message received from the Pebble. Uses Pebble Protocol framing to figure out what sort of packet it is. If the packet is registered (has been defined and imported), returns the deserialised packet, which will not necessarily be the same class as this. Otherwise returns None.

Also returns the length of the message consumed during deserialisation.

Parameters **message** (*[bytes](https://docs.python.org/3.4/library/functions.html#bytes)*) – A serialised message received from the Pebble.

Returns (decoded\_message, decoded length)

Return type (PebblePacket, [int](https://docs.python.org/3.4/library/functions.html#int))

### **serialise**(*default\_endianness=None*)

Serialise a message, without including any framing.

Parameters **default\_endianness** (*[str](https://docs.python.org/3.4/library/stdtypes.html#str)*) – The default endianness, unless overridden by the fields or class metadata. Should usually be left at None. Otherwise, use '<' for little endian and '>' for big endian.

Returns The serialised message.

Return type [bytes](https://docs.python.org/3.4/library/functions.html#bytes)

### **serialise\_packet**()

Serialise a message, including framing information inferred from the Meta inner class of the packet. self. Meta.endpoint must be defined to call this method.

Returns A serialised message, ready to be sent to the Pebble.

### **3.2.2 Field types**

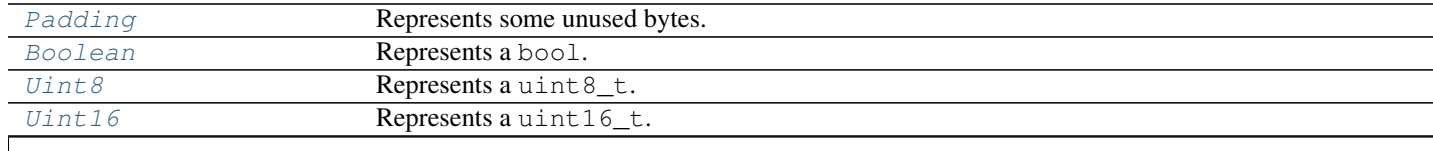

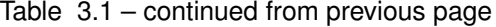

<span id="page-16-3"></span>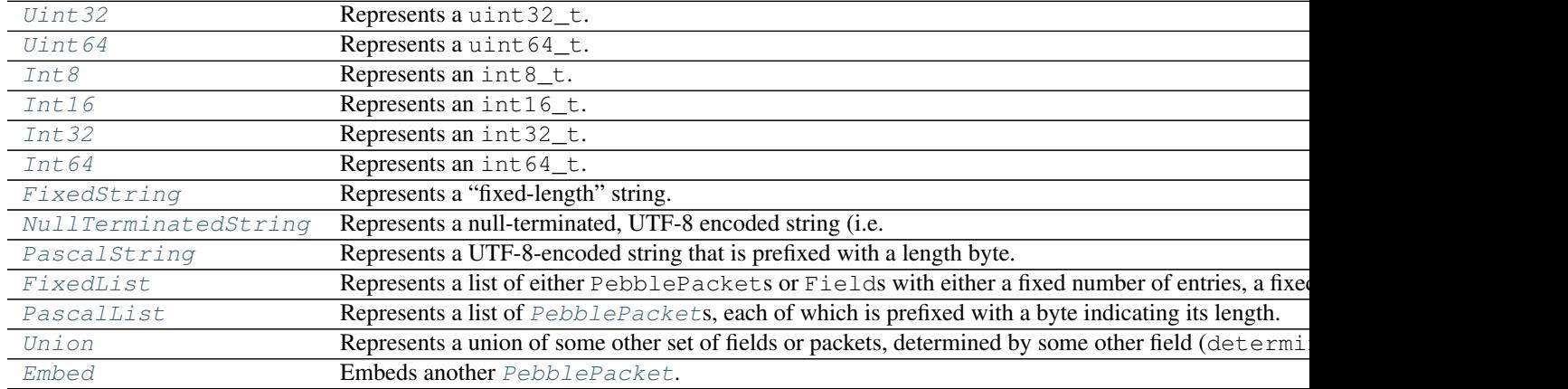

<span id="page-16-0"></span>class libpebble2.protocol.base.types.**Field**(*default=None*, *endianness=None*, *enum=None*) Base class for Pebble Protocol fields. This class does nothing; only subclasses are useful.

### **Parameters**

- **default** The default value of the field, if nothing else is specified.
- **endianness** (*[str](https://docs.python.org/3.4/library/stdtypes.html#str)*) The endianness of the field. By default, inherits from packet, or its parent packet, etc. Use "<" for little endian or ">" for big endian.
- **enum** (*[Enum](https://docs.python.org/3.4/library/enum.html#enum.Enum)*) An [Enum](https://docs.python.org/3.4/library/enum.html#enum.Enum) that represents the possible values of the field.

### <span id="page-16-1"></span>**buffer\_to\_value**(*obj*, *buffer*, *offset*, *default\_endianness='!'*)

Converts the bytes in buffer at offset to a native Python value. Returns that value and the number of bytes consumed to create it.

#### Parameters

- **obj** [\(PebblePacket\)](#page-14-1) The parent [PebblePacket](#page-14-1) of this field
- **buffer** (*[bytes](https://docs.python.org/3.4/library/functions.html#bytes)*) The buffer from which to extract a value.
- **offset** (*[int](https://docs.python.org/3.4/library/functions.html#int)*) The offset in the buffer to start at.
- **default endianness** (*[str](https://docs.python.org/3.4/library/stdtypes.html#str)*) The default endianness of the value. Used if endianness was not passed to the [Field](#page-16-0) constructor.

Returns (value, length)

Return type ([object](https://docs.python.org/3.4/library/functions.html#object), [int](https://docs.python.org/3.4/library/functions.html#int))

### **struct\_format** = None

A format code for use in struct.pack(), if using the default implementation of [buffer\\_to\\_value\(\)](#page-16-1) and [value\\_to\\_bytes\(\)](#page-16-2)

#### <span id="page-16-2"></span>**value\_to\_bytes**(*obj*, *value*, *default\_endianness='!'*)

Converts the given value to an appropriately encoded string of bytes that represents it.

- **obj** [\(PebblePacket\)](#page-14-1) The parent [PebblePacket](#page-14-1) of this field
- **value** The python value to serialise.
- **default\_endianness** (*[str](https://docs.python.org/3.4/library/stdtypes.html#str)*) The default endianness of the value. Used if endianness was not passed to the [Field](#page-16-0) constructor.

Returns The serialised value

### Return type [bytes](https://docs.python.org/3.4/library/functions.html#bytes)

- <span id="page-17-11"></span><span id="page-17-5"></span>class libpebble2.protocol.base.types.**Int8**(*default=None*, *endianness=None*, *enum=None*) Represents an int8 t.
- <span id="page-17-1"></span>class libpebble2.protocol.base.types.**Uint8**(*default=None*, *endianness=None*, *enum=None*) Represents a uint8 t.
- <span id="page-17-6"></span>class libpebble2.protocol.base.types.**Int16**(*default=None*, *endianness=None*, *enum=None*) Represents an int16\_t.
- <span id="page-17-2"></span>class libpebble2.protocol.base.types.**Uint16**(*default=None*, *endianness=None*, *enum=None*) Represents a uint16\_t.
- <span id="page-17-7"></span>class libpebble2.protocol.base.types.**Int32**(*default=None*, *endianness=None*, *enum=None*) Represents an int32\_t.
- <span id="page-17-3"></span>class libpebble2.protocol.base.types.**Uint32**(*default=None*, *endianness=None*, *enum=None*) Represents a uint32\_t.
- <span id="page-17-8"></span>class libpebble2.protocol.base.types.**Int64**(*default=None*, *endianness=None*, *enum=None*) Represents an int64\_t.
- <span id="page-17-4"></span>class libpebble2.protocol.base.types.**Uint64**(*default=None*, *endianness=None*, *enum=None*) Represents a uint64\_t.
- <span id="page-17-0"></span>class libpebble2.protocol.base.types.**Boolean**(*default=None*, *endianness=None*, *enum=None*)

Represents a bool.

class libpebble2.protocol.base.types.**UUID**(*default=None*, *endianness=None*, *enum=None*) Represents a [UUID](https://docs.python.org/3.4/library/uuid.html#uuid.UUID), represented as a 16-byte array (uint  $8_t$  [16]). The Python representation is a UUID. Endianness is ignored.

<span id="page-17-9"></span>class libpebble2.protocol.base.types.**Union**(*determinant*, *contents*, *accept\_missing=False*, *length=None*)

Represents a union of some other set of fields or packets, determined by some other field (determinant).

Example usage:

```
command = Uint8()data = Union(command, f)0: SomePacket,
    1: SomeOtherPacket,
    2: AnotherPacket
})
```
- **determinant** [\(Field\)](#page-16-0) The field that is used to determine which possible entry to use.
- **contents** (*[dict](https://docs.python.org/3.4/library/stdtypes.html#dict)*) A [dict](https://docs.python.org/3.4/library/stdtypes.html#dict) mapping values of determinant to either [Field](#page-16-0)s or PebblePackets that this [Union](#page-17-9) can represent. This dictionary is inverted for use in serialisation, so it should be a one-to-one mapping.
- **accept\_missing** (*[bool](https://docs.python.org/3.4/library/functions.html#bool)*) If True, the [Union](#page-17-9) will tolerate receiving unknown values, considering them to be None.
- <span id="page-17-10"></span>• **length** (*[int](https://docs.python.org/3.4/library/functions.html#int)*) – An optional [Field](#page-16-0) that should contain the length of the [Union](#page-17-9). If provided, the field will be filled in on serialisation, and taken as a *maximum* length during deserialisation.

<span id="page-18-6"></span>class libpebble2.protocol.base.types.**Embed**(*packet*)

Embeds another [PebblePacket](#page-14-1). Useful for implementing repetitive packets.

Parameters **packet** [\(PebblePacket\)](#page-14-1) – The packet to embed.

```
class libpebble2.protocol.base.types.Padding(length)
```
Represents some unused bytes. During deserialisation, length bytes are skipped; during serialisation, length 0x00 bytes are added.

Parameters **length** (*[int](https://docs.python.org/3.4/library/functions.html#int)*) – The number of bytes of padding.

<span id="page-18-3"></span>class libpebble2.protocol.base.types.**PascalString**(*null\_terminated=False*,

*count\_null\_terminator=True*, *\*args*,

*\*\*kwargs*)

Represents a UTF-8-encoded string that is prefixed with a length byte.

### **Parameters**

- **null terminated** (*[bool](https://docs.python.org/3.4/library/functions.html#bool)*) If True, a zero byte is appended to the string and included in the length during serialisation. The string is always terminated at the first zero byte during deserialisation, regardless of the value of this argument.
- **count\_null\_terminator** (*[bool](https://docs.python.org/3.4/library/functions.html#bool)*) If True, any appended zero byte is not counted in the length of the string. This actually comes up.
- <span id="page-18-2"></span>class libpebble2.protocol.base.types.**NullTerminatedString**(*default=None*, *endianness=None*, *enum=None*)

Represents a null-terminated, UTF-8 encoded string (i.e. a C string).

<span id="page-18-1"></span>class libpebble2.protocol.base.types.**FixedString**(*length=None*, *\*\*kwargs*) Represents a "fixed-length" string. "Fixed-length" here has one of three possible meanings:

> •The length is determined by another  $Field$  in the PebblePacket. For this effect, pass in a Field for length. To deserialise correctly, this field *must* appear before the [FixedString](#page-18-1).

•The length is fixed by the protocol. For this effect, pass in an [int](https://docs.python.org/3.4/library/functions.html#int) for length.

•The string uses the entire remainder of the packet. For this effect, omit length (or pass None).

**Parameters length** ( $Field$  l[int](https://docs.python.org/3.4/library/functions.html#int)) – The length of the string.

<span id="page-18-5"></span>class libpebble2.protocol.base.types.**PascalList**(*member\_type*, *count=None*) Represents a list of [PebblePacket](#page-14-1)s, each of which is prefixed with a byte indicating its length.

### **Parameters**

- **member\_type** (*type*) The type of [PebblePacket](#page-14-1) in the list.
- **count** [\(Field\)](#page-16-0) If specified, the a  $Field$  that contains the number of entries in the list. On serialisation, the count is filled in with the number of entries. On deserialisation, it is interpreted as a maximum; it is not an error for the packet to end prematurely.
- <span id="page-18-4"></span>class libpebble2.protocol.base.types.**FixedList**(*member\_type*, *count=None*, *length=None*) Represents a list of either PebblePackets or  $Field$ s with either a fixed number of entries, a fixed length (in bytes), or both. There are no dividers between entries; the members must be fixed-length.

If neither count nor length is set, members will be read until the end of the buffer.

### **Parameters**

• **member\_type** – Either a [Field](#page-16-0) instance or a PebblePacket subclass that represents the members of the list.

- <span id="page-19-1"></span>• **count** – A  $F \text{ is odd}$  containing the number of elements in the list. On serialisation, will be set to the number of members. On deserialisation, is treated as a maximum.
- **length** A  $F \text{ is a constant}$  at the number of bytes in the list. On serialisation, will be set to the length of the serialised list. On deserialisation, is treated as a maximum.

class libpebble2.protocol.base.types.**BinaryArray**(*length=None*, *\*\*kwargs*)

An array of arbitrary [bytes](https://docs.python.org/3.4/library/functions.html#bytes), represented as a Python bytes object. The length can be either a  $Field$ , an [int](https://docs.python.org/3.4/library/functions.html#int), or omitted.

Parameters **length** (*Field | int*) – The length of the array:

- If it's a [Field](#page-16-0), the value of that field is read during deserialisation and written during seiralisation.
- If it's an [int](https://docs.python.org/3.4/library/functions.html#int), that many bytes are always read.
- If it is None, bytes are read until the end of the message.

<span id="page-19-0"></span>class libpebble2.protocol.base.types.**Optional**(*actual\_field*, *\*\*kwargs*)

Represents an optional field. It is usually an error during deserialisation for fields to be omitted. If that field is [Optional](#page-19-0), it will be left at its default value and ignored.

Parameters **actual\_field** [\(Field\)](#page-16-0) – The field that is being made optional.

## <span id="page-20-3"></span>**Services**

<span id="page-20-4"></span><span id="page-20-0"></span>libpebble2 provides the following services:

## <span id="page-20-1"></span>**4.1 AppMessage**

The AppMessage service is primarily used for interacting with apps via the Pebble AppMessage protocol. AppMessage represents messages as flat dictionaries, with integer keys and arbitrary values. Because AppMessage dictionary values express more type information than Python types can, wrappers are provided for the relevant types.

<span id="page-20-2"></span>class libpebble2.services.appmessage.**AppMessageService**(*pebble*, *message\_type=AppMessage*)

Provides a mechanism for sending and receiving [AppMessages](https://developer.getpebble.com/docs/c/Foundation/AppMessage/) to and from the Pebble.

Incoming messages will trigger an appmessage event with the arguments (transaction\_id, app\_uuid, data), where data is a python dict() containing the received values as native Python types.

[AppMessageService](#page-20-2) can also be used to interact with non-AppMessage endpoints that use the same protocol, such as the legacy app state endpoint.

### Parameters

- **pebble** [\(PebbleConnection\)](#page-5-5) The connection on which to operate.
- **message\_type** [\(PebblePacket\)](#page-14-1) The endpoint to operate on, if not the default AppMessage endpoint.

### **send\_message**(*target\_app*, *dictionary*)

Send a message to the given app, which should be currently running on the Pebble (unless using a nonstandard AppMessage endpoint, in which case its rules apply).

AppMessage can only represent flat dictionaries with integer keys; as such, dictionary must be flat and have integer keys.

Because the AppMessage dictionary type is more expressive than Python's native types allow, all entries in the dictionary provided must be wrapped in one of the value types:

<span id="page-21-9"></span>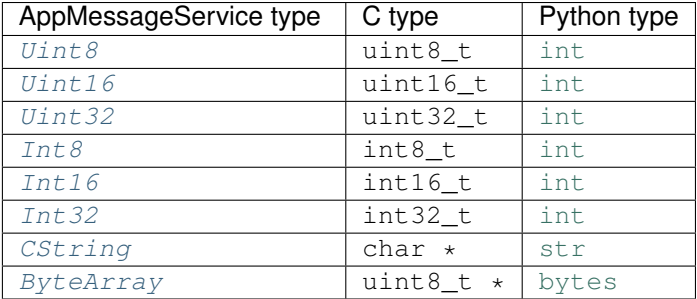

For instance:

```
appmessage.send_message(UUID("6FEAF2DE-24FA-4ED3-AF66-C853FA6E9C3C"), {
    16: Uint8(62),
    6428356: CString("friendship"),
})
```
### Parameters

- **target\_app** (*[UUID](https://docs.python.org/3.4/library/uuid.html#uuid.UUID)*) The UUID of the app to which to send a message.
- **dictionary** (*[dict](https://docs.python.org/3.4/library/stdtypes.html#dict)*) The dictionary to send.

Returns The transaction ID sent message, as used in the ack and nack events.

### Return type [int](https://docs.python.org/3.4/library/functions.html#int)

### **shutdown**()

Unregisters the [AppMessageService](#page-20-2) from the PebbleConnection that was passed into the constructor. After calling this method, no more events will be fired.

- <span id="page-21-1"></span>class libpebble2.services.appmessage.**Uint8**(*value*) Represents a uint8\_t
- <span id="page-21-2"></span>class libpebble2.services.appmessage.**Uint16**(*value*) Represents a uint16\_t
- <span id="page-21-3"></span>class libpebble2.services.appmessage.**Uint32**(*value*) Represents a uint32\_t
- <span id="page-21-4"></span>class libpebble2.services.appmessage.**Int8**(*value*) Represents an int8\_t
- <span id="page-21-5"></span>class libpebble2.services.appmessage.**Int16**(*value*) Represents an int16\_t
- <span id="page-21-6"></span>class libpebble2.services.appmessage.**Int32**(*value*) Represents an int32\_t
- <span id="page-21-7"></span>class libpebble2.services.appmessage.**CString**(*value*) Represents a char \*
- <span id="page-21-8"></span>class libpebble2.services.appmessage.**ByteArray**(*value*) Represents a uint8\_t \*

## <span id="page-21-0"></span>**4.2 BlobDB**

The BlobDB service provides a mechanism for interacting with the Pebble BlobDB service. The service handles multiple messages in flight, retries, and provides callbacks for completion and failure. A  $SyncWrapper$  is provided <span id="page-22-3"></span>that can be passed any blobdb method and will block until it completes.

<span id="page-22-1"></span>class libpebble2.services.blobdb.**BlobDBClient**(*pebble*, *timeout=5*)

Provides a mechanism for interacting with the Pebble's BlobDB service. All methods are asynchronous. Messages will be retried automatically if they time out, but all error responses from the watch are considered final and will be reported.

If you want to interact synchronously with BlobDB, see [SyncWrapper](#page-22-0).

### Parameters

- <span id="page-22-2"></span>• **pebble** [\(PebbleConnection\)](#page-5-5) – The pebble to connect to.
- **timeout** (*[int](https://docs.python.org/3.4/library/functions.html#int)*) The timeout before resending a BlobDB command.

### **clear**(*database*, *callback=None*)

Wipe the given database. This only affects items inserted remotely; items inserted on the watch (e.g. alarm clock timeline pins) are not removed.

### Parameters

- **database** [\(BlobDatabaseID\)](#page-33-0) The database to wipe.
- **callback** A callback to be called on success or failure.

### **delete**(*database*, *key*, *callback=None*)

Delete an item from the given database.

### Parameters

- **database** [\(BlobDatabaseID\)](#page-33-0) The database from which to delete the value.
- **key** (*[uuid.UUID](https://docs.python.org/3.4/library/uuid.html#uuid.UUID)*) The key to delete.
- **callback** A callback to be called on success or failure.

### **insert**(*database*, *key*, *value*, *callback=None*)

Insert an item into the given database.

### **Parameters**

- **database** [\(BlobDatabaseID\)](#page-33-0) The database into which to insert the value.
- **key** (*[uuid.UUID](https://docs.python.org/3.4/library/uuid.html#uuid.UUID)*) The key to insert.
- **value** (*[bytes](https://docs.python.org/3.4/library/functions.html#bytes)*) The value to insert.
- **callback** A callback to be called on success or failure.
- <span id="page-22-0"></span>class libpebble2.services.blobdb.**SyncWrapper**(*method*, *\*args*, *\*\*kwargs*) Wraps a [BlobDBClient](#page-22-1) call and returns when it completes.

### Use it like this:

SyncWrapper(blobdb\_client.insert, some\_key, some\_value).wait()

- **method** The method to call.
- **args** Arguments to pass to the method.

## <span id="page-23-4"></span><span id="page-23-0"></span>**4.3 App Installation**

```
class libpebble2.services.install.AppInstaller(pebble, pbw_path, blobdb_client=None)
     Installs an app on the Pebble via Pebble Protocol.
```
### **Parameters**

- **pebble** [\(PebbleConnection\)](#page-5-5) The PebbleConnection over which to install the app.
- **pbw\_path** (*[str](https://docs.python.org/3.4/library/stdtypes.html#str)*) The path to the PBW file to be installed on the filesystem.
- **blobdb\_client** [\(BlobDBClient\)](#page-22-1) An optional BlobDBClient to use, if one already exists. If omitted, one will be created.

### **install**()

Installs an app. Blocks until the installation is complete, or raises AppInstallError if it fails.

While this method runs, "progress" events will be emitted regularly with the following signature:

(sent\_this\_interval, sent\_total, total\_size)

### <span id="page-23-2"></span>**register\_handler**(*event*, *handler*)

Registers a handler to be triggered by an event

Parameters

- **event** The event to handle
- **handler** The handler callable.

Returns A handle that can be used to unregister the handler.

**total\_sent** = None

Total number of bytes sent so far.

**total\_size** = None

Total number of bytes to send.

### **unregister\_handler**(*handle*)

Unregisters an event handler.

### Parameters handle – The handle returned from [register\\_handler\(\)](#page-23-2)

### **wait\_for\_event**(*event*, *timeout=10*)

Block waiting for the given event. Returns the event params.

Parameters

- **event** The event to handle.
- <span id="page-23-3"></span>• **timeout** – The maximum time to wait before raising *[TimeoutError](#page-26-1)*.

Returns The event params.

## <span id="page-23-1"></span>**4.4 Notifications**

This sends simple notifications to the watch. It could probably use some improvement.

class libpebble2.services.notifications.**Notifications**(*pebble*, *blobdb=None*) Sends simple notifications.

- **pebble** [\(PebbleConnection\)](#page-5-5) The Pebble to send a notification to.
- **blobdb** An existing BlobDBClient, if any. If necessary, one will be created.

<span id="page-24-2"></span>**send\_notification**(*subject=''*, *message=''*, *sender=''*, *source=None*) Sends a notification. Blocks as long as necessary.

### Parameters

- **subject** (*[str](https://docs.python.org/3.4/library/stdtypes.html#str)*) The subject.
- **message** (*[str](https://docs.python.org/3.4/library/stdtypes.html#str)*) The message.
- **sender** (*[str](https://docs.python.org/3.4/library/stdtypes.html#str)*) The sender.
- **source** [\(LegacyNotification.Source\)](#page-34-0) The source of the notification

## <span id="page-24-0"></span>**4.5 Putbytes**

class libpebble2.services.putbytes.**PutBytes**(*pebble*, *object\_type*, *object*, *bank=None*, *filename=''*, *app\_install\_id=None*)

Synchronously sends data to the watch over PutBytes.

### Parameters

- **pebble** [\(PebbleConnection\)](#page-5-5) The Pebble to send data to.
- **object\_type** (*PutBytesType*) The type of data being sent.
- **object** (*[bytes](https://docs.python.org/3.4/library/functions.html#bytes)*) The data to send.
- **bank** (*[int](https://docs.python.org/3.4/library/functions.html#int)*) The bank to install the data to, if applicable.
- **filename** (*[str](https://docs.python.org/3.4/library/stdtypes.html#str)*) The filename of the data, if applicable
- **app\_install\_id** (*[int](https://docs.python.org/3.4/library/functions.html#int)*) This is used during app installations on 3.x. It is mutually exclusive with bank and filename.

### <span id="page-24-1"></span>**register\_handler**(*event*, *handler*)

Registers a handler to be triggered by an event

### **Parameters**

- **event** The event to handle
- **handler** The handler callable.

Returns A handle that can be used to unregister the handler.

### **send**()

Sends the object to the watch. Block until completion, or raises  $PutBytesError$  on failure.

During transmission, a "progress" event will be periodically emitted with the following signature:

(sent\_this\_interval, sent\_so\_far, total\_object\_size)

### **unregister\_handler**(*handle*)

Unregisters an event handler.

Parameters handle – The handle returned from [register\\_handler\(\)](#page-24-1)

### **wait\_for\_event**(*event*, *timeout=10*)

Block waiting for the given event. Returns the event params.

- <span id="page-25-3"></span>• **event** – The event to handle.
- **timeout** The maximum time to wait before raising [TimeoutError](#page-26-1).

Returns The event params.

## <span id="page-25-0"></span>**4.6 Screenshots**

This service takes screenshots and returns them in 8-bit ARGB format. The resulting images are lists of bytearrays, but can easily be converted to PNGs using [pypng:](https://pypi.python.org/pypi/pypng)

```
import png
image = Screenshot(pebble).grab_image()
png.from_array(image).save('screenshot.png')
```

```
class libpebble2.services.screenshot.Screenshot(pebble)
```
Takes a screenshot from the watch.

**Parameters pebble** [\(PebbleConnection\)](#page-5-5) – The pebble of which to take a screenshot.

### **grab\_image**()

Takes a screenshot. Blocks until completion, or raises a *[ScreenshotError](#page-26-4)* on failure.

While this method is executing, "progress" events will periodically be emitted with the following signature:

(downloaded\_so\_far, total\_size)

Returns A list of bytearrays in RGB8 format, where each bytearray is one row of the image.

### <span id="page-25-1"></span>**register\_handler**(*event*, *handler*)

Registers a handler to be triggered by an event

### Parameters

- **event** The event to handle
- **handler** The handler callable.

Returns A handle that can be used to unregister the handler.

### **unregister\_handler**(*handle*)

Unregisters an event handler.

Parameters handle – The handle returned from [register\\_handler\(\)](#page-25-1)

### **wait\_for\_event**(*event*, *timeout=10*)

Block waiting for the given event. Returns the event params.

#### **Parameters**

- **event** The event to handle.
- **timeout** The maximum time to wait before raising [TimeoutError](#page-26-1).

Returns The event params.

## **Exceptions**

<span id="page-26-6"></span><span id="page-26-5"></span><span id="page-26-2"></span><span id="page-26-0"></span>exception libpebble2.exceptions.**AppInstallError** Bases: [libpebble2.exceptions.PebbleError](#page-26-5) An app install failed. exception libpebble2.exceptions.**ConnectionError** Bases: [libpebble2.exceptions.PebbleError](#page-26-5) Connecting to the Pebble failed. exception libpebble2.exceptions.**PacketDecodeError** Bases: [libpebble2.exceptions.PebbleError](#page-26-5) Decoding a packet received from the Pebble failed. exception libpebble2.exceptions.**PebbleError** Bases: exceptions.Exception The base class for all exceptions raised by libpebble2. exception libpebble2.exceptions.**PutBytesError** Bases: [libpebble2.exceptions.PebbleError](#page-26-5) A putbytes session failed. exception libpebble2.exceptions.**ScreenshotError** Bases: [libpebble2.exceptions.PebbleError](#page-26-5) A screenshot failed. exception libpebble2.exceptions.**TimeoutError** Bases: [libpebble2.exceptions.PebbleError](#page-26-5)

<span id="page-26-4"></span><span id="page-26-3"></span><span id="page-26-1"></span>Something was waiting for an event and timed out.

## **Grab bag**

<span id="page-28-5"></span><span id="page-28-0"></span>This stuff is currently undocumented. All of the following is autogenerated.

## <span id="page-28-1"></span>**6.1 libpebble2.events package**

### <span id="page-28-3"></span>**6.1.1 libpebble2.events.mixin module**

```
class libpebble2.events.mixin.EventSourceMixin
```
Bases: [object](https://docs.python.org/3.4/library/functions.html#object)

A convenient mixin to save on repeatedly exposing generic event handler functionality.

<span id="page-28-2"></span>**register\_handler**(*event*, *handler*) Registers a handler to be triggered by an event

Parameters

- **event** The event to handle
- **handler** The handler callable.

Returns A handle that can be used to unregister the handler.

```
unregister_handler(handle)
```
Unregisters an event handler.

Parameters handle – The handle returned from [register\\_handler\(\)](#page-28-2)

**wait\_for\_event**(*event*, *timeout=10*)

Block waiting for the given event. Returns the event params.

Parameters

- **event** The event to handle.
- **timeout** The maximum time to wait before raising [TimeoutError](#page-26-1).

Returns The event params.

### <span id="page-28-4"></span>**6.1.2 libpebble2.events.threaded module**

class libpebble2.events.threaded.**ThreadedEventHandler** Bases: [libpebble2.events.BaseEventHandler](#page-29-1)

A threaded implementation of [BaseEventHandler](#page-29-1).

<span id="page-29-8"></span>**broadcast\_event**(*event*, *\*args*)

**queue\_events**(*event*)

**register\_handler**(*event*, *handler*)

**unregister\_handler**(*handle*)

**wait\_for\_event**(*event*, *timeout=10*)

### <span id="page-29-7"></span>**6.1.3 Module contents**

### <span id="page-29-1"></span>class libpebble2.events.**BaseEventHandler**

Bases: [object](https://docs.python.org/3.4/library/functions.html#object)

An event handler, used throughout libpebble2 to indicate that something happened. These should ordinarily not need to be directly invoked by a client of libpebble2.

### <span id="page-29-6"></span>**broadcast\_event**(*event*, *\*args*)

Broadcasts an event to all subscribers for that event, as added by [register\\_handler\(\)](#page-29-2) [wait\\_for\\_event\(\)](#page-29-3) and [queue\\_events\(\)](#page-29-4). All arguments after *event* are passed on to the listeners.

#### **Parameters**

- **event** The event to broadcast.
- **args** Any arguments to pass on.

#### <span id="page-29-4"></span>**queue\_events**(*event*)

Returns a  $BaseEventQueue$  from which events can be read as they arrive, even if the arrive faster than they are removed.

Parameters **event** – The events to add to the queue.

Returns An event queue.

### Return type *[BaseEventQueue](#page-29-0)*

<span id="page-29-2"></span>**register\_handler**(*event*, *handler*)

Register a handler for an event.

### **Parameters**

- **event** The event to be handled. This can be any object, as long as it's hashable.
- **handler** A callback function to be called when the event is triggered. The arguments are dependent on the event.

Returns A handle that can be passed to [unregister\\_handler\(\)](#page-29-5) to remove the registration.

### <span id="page-29-5"></span>**unregister\_handler**(*handle*)

Remove a handler for an event using a handle returned by  $register\_handler()$ .

### Parameters **handle** – The handle for the registration to remove.

### <span id="page-29-3"></span>**wait\_for\_event**(*event*, *timeout=10*)

A blocking wait for an event to be fired.

### Parameters

- **event** The event to wait on.
- **timeout** How long to wait before raising [TimeoutError](#page-26-1)

<span id="page-29-0"></span>Returns The arguments that were passed to *[broadcast\\_event\(\)](#page-29-6)*.

```
class libpebble2.events.BaseEventQueue
    object
```
**close**()

Stop adding events to this queue. It is illegal to call  $qet()$  or iterate over this queue after calling [close\(\)](#page-30-2).

```
get(timeout=10)
```
Get the next event in the queue. Blocks until an item is available.

## <span id="page-30-0"></span>**6.2 libpebble2.protocol package**

### **6.2.1 Submodules**

### <span id="page-30-4"></span>**6.2.2 libpebble2.protocol.appmessage module**

```
class libpebble2.protocol.appmessage.AppMessageTuple(**kwargs)
    Bases: libpebble2.protocol.base.PebblePacket
```
Represents a tuple in an AppMessage dictionary.

### class **Type**

Bases: [enum.IntEnum](https://docs.python.org/3.4/library/enum.html#enum.IntEnum)

AppMessageTuple.**data** = None

AppMessageTuple.**key** = None

AppMessageTuple.**length** = None

AppMessageTuple.**type** = None

class libpebble2.protocol.appmessage.**AppMessagePush**(*\*\*kwargs*) Bases: [libpebble2.protocol.base.PebblePacket](#page-14-1)

### **count** = None

**dictionary** = None

```
uuid = None
```
- class libpebble2.protocol.appmessage.**AppMessageACK**(*\*\*kwargs*) Bases: [libpebble2.protocol.base.PebblePacket](#page-14-1)
- class libpebble2.protocol.appmessage.**AppMessageNACK**(*\*\*kwargs*) Bases: [libpebble2.protocol.base.PebblePacket](#page-14-1)
- <span id="page-30-3"></span>class libpebble2.protocol.appmessage.**AppMessage**(*\*\*kwargs*) Bases: [libpebble2.protocol.base.PebblePacket](#page-14-1)

**command** = None

**data** = None

```
transaction_id = None
```
class libpebble2.protocol.appmessage.**StockAppSetTitle**(*\*\*kwargs*) Bases: [libpebble2.protocol.base.PebblePacket](#page-14-1)

class **App**

Bases: [enum.IntEnum](https://docs.python.org/3.4/library/enum.html#enum.IntEnum)

<span id="page-31-1"></span>StockAppSetTitle.**app** = None

StockAppSetTitle.**title** = None

class libpebble2.protocol.appmessage.**StockAppSetIcon**(*\*\*kwargs*) Bases: [libpebble2.protocol.base.PebblePacket](#page-14-1)

### class **App**

Bases: [enum.IntEnum](https://docs.python.org/3.4/library/enum.html#enum.IntEnum)

StockAppSetIcon.**app** = None

StockAppSetIcon.**image\_data** = None

StockAppSetIcon.**info\_flags** = 4096

StockAppSetIcon.**origin\_x** = None

StockAppSetIcon.**origin\_y** = None

StockAppSetIcon.**row\_size** = None

StockAppSetIcon.**size\_x** = None

StockAppSetIcon.**size\_y** = None

### <span id="page-31-0"></span>**6.2.3 libpebble2.protocol.apps module**

```
class libpebble2.protocol.apps.AppRunState(**kwargs)
    Bases: libpebble2.protocol.base.PebblePacket
```
### **command** = None

### **data** = None

```
class libpebble2.protocol.apps.AppRunStateStart(**kwargs)
    Bases: libpebble2.protocol.base.PebblePacket
```
#### **uuid** = None

```
class libpebble2.protocol.apps.AppRunStateStop(**kwargs)
    Bases: libpebble2.protocol.base.PebblePacket
```
### **uuid** = None

```
class libpebble2.protocol.apps.AppRunStateRequest(**kwargs)
    Bases: libpebble2.protocol.base.PebblePacket
```
class libpebble2.protocol.apps.**AppMetadata**(*\*\*kwargs*) Bases: [libpebble2.protocol.base.PebblePacket](#page-14-1)

This represents an entry in the appdb.

```
app_face_bg_color = None
app_face_template_id = None
app_name = None
app_version_major = None
app_version_minor = None
flags = None
icon = None
```
<span id="page-32-2"></span>**sdk\_version\_major** = None **sdk\_version\_minor** = None **uuid** = None

### <span id="page-32-0"></span>**6.2.4 libpebble2.protocol.audio module**

```
class libpebble2.protocol.audio.AudioCodec
    Bases: enum.IntEnum
class libpebble2.protocol.audio.SpeexEncoderInfo(**kwargs)
    Bases: libpebble2.protocol.base.PebblePacket
    bitstream_version = None
    frame_size = None
    version = None
class libpebble2.protocol.audio.StartTransfer(**kwargs)
    Bases: libpebble2.protocol.base.PebblePacket
    bit_rate = None
    encoder_id = <AudioCodec.Speex: 1>
    extra_info = None
    sample rate = None
```
class libpebble2.protocol.audio.**EncoderFrame**(*\*\*kwargs*) Bases: [libpebble2.protocol.base.PebblePacket](#page-14-1)

### **data** = None

class libpebble2.protocol.audio.**DataTransfer**(*\*\*kwargs*) Bases: [libpebble2.protocol.base.PebblePacket](#page-14-1)

#### **frame\_count** = None

### **frames** = None

- class libpebble2.protocol.audio.**StopTransfer**(*\*\*kwargs*) Bases: [libpebble2.protocol.base.PebblePacket](#page-14-1)
- class libpebble2.protocol.audio.**AudioStream**(*\*\*kwargs*) Bases: [libpebble2.protocol.base.PebblePacket](#page-14-1)

**content** = None

```
packet_id = None
```
**session\_id** = None

### <span id="page-32-1"></span>**6.2.5 libpebble2.protocol.blobdb module**

```
class libpebble2.protocol.blobdb.InsertCommand(**kwargs)
    Bases: libpebble2.protocol.base.PebblePacket
```
### **key** = None

**key\_size** = None

```
value = None
```
### **value\_size** = None

class libpebble2.protocol.blobdb.**DeleteCommand**(*\*\*kwargs*) Bases: [libpebble2.protocol.base.PebblePacket](#page-14-1)

**key** = None

### **key\_size** = None

- class libpebble2.protocol.blobdb.**ClearCommand**(*\*\*kwargs*) Bases: [libpebble2.protocol.base.PebblePacket](#page-14-1)
- <span id="page-33-0"></span>class libpebble2.protocol.blobdb.**BlobDatabaseID** Bases: [enum.IntEnum](https://docs.python.org/3.4/library/enum.html#enum.IntEnum)
- class libpebble2.protocol.blobdb.**BlobCommand**(*\*\*kwargs*) Bases: [libpebble2.protocol.base.PebblePacket](#page-14-1)

### **command** = None

### **content** = None

### **database** = None

### **token** = None

- class libpebble2.protocol.blobdb.**BlobStatus** Bases: [enum.IntEnum](https://docs.python.org/3.4/library/enum.html#enum.IntEnum)
- class libpebble2.protocol.blobdb.**BlobResponse**(*\*\*kwargs*) Bases: [libpebble2.protocol.base.PebblePacket](#page-14-1)

### **response** = None

### **token** = None

### <span id="page-33-1"></span>**6.2.6 libpebble2.protocol.datalogging module**

class libpebble2.protocol.datalogging.**DataLoggingReportOpenSessions**(*\*\*kwargs*) Bases: [libpebble2.protocol.base.PebblePacket](#page-14-1)

### **sessions** = None

class libpebble2.protocol.datalogging.**DataLoggingDespoolOpenSession**(*\*\*kwargs*) Bases: [libpebble2.protocol.base.PebblePacket](#page-14-1)

### class **ItemType**

Bases: [enum.IntEnum](https://docs.python.org/3.4/library/enum.html#enum.IntEnum)

DataLoggingDespoolOpenSession.**app\_uuid** = None

DataLoggingDespoolOpenSession.**data\_item\_size** = None

DataLoggingDespoolOpenSession.**data\_item\_type** = None

DataLoggingDespoolOpenSession.**log\_tag** = None

DataLoggingDespoolOpenSession.**session\_id** = None

DataLoggingDespoolOpenSession.**timestamp** = None

class libpebble2.protocol.datalogging.**DataLoggingDespoolSendData**(*\*\*kwargs*) Bases: [libpebble2.protocol.base.PebblePacket](#page-14-1)

<span id="page-34-2"></span>**crc** = None

**data** = None

**items\_left** = None

### **session\_id** = None

class libpebble2.protocol.datalogging.**DataLoggingCloseSession**(*\*\*kwargs*) Bases: [libpebble2.protocol.base.PebblePacket](#page-14-1)

### **session\_id** = None

class libpebble2.protocol.datalogging.**DataLoggingACK**(*\*\*kwargs*) Bases: [libpebble2.protocol.base.PebblePacket](#page-14-1)

### **session\_id** = None

class libpebble2.protocol.datalogging.**DataLoggingNACK**(*\*\*kwargs*) Bases: [libpebble2.protocol.base.PebblePacket](#page-14-1)

#### **session\_id** = None

class libpebble2.protocol.datalogging.**DataLogging**(*\*\*kwargs*) Bases: [libpebble2.protocol.base.PebblePacket](#page-14-1)

### **command** = None

### **data** = None

class libpebble2.protocol.datalogging.**DataLoggingTimeout**(*\*\*kwargs*) Bases: [libpebble2.protocol.base.PebblePacket](#page-14-1)

### <span id="page-34-1"></span>**6.2.7 libpebble2.protocol.legacy2 module**

<span id="page-34-0"></span>class libpebble2.protocol.legacy2.**LegacyNotification**(*\*\*kwargs*) Bases: [libpebble2.protocol.base.PebblePacket](#page-14-1)

### class **Source**

Bases: [enum.IntEnum](https://docs.python.org/3.4/library/enum.html#enum.IntEnum)

LegacyNotification.**body** = None

LegacyNotification.**sender** = None

LegacyNotification.**subject** = None

LegacyNotification.**timestamp** = None

LegacyNotification.**type** = None

- class libpebble2.protocol.legacy2.**LegacyBankInfoRequest**(*\*\*kwargs*) Bases: [libpebble2.protocol.base.PebblePacket](#page-14-1)
- class libpebble2.protocol.legacy2.**LegacyRemoveAppUUID**(*\*\*kwargs*) Bases: [libpebble2.protocol.base.PebblePacket](#page-14-1)

### **uuid** = None

```
class libpebble2.protocol.legacy2.LegacyUpgradeAppUUID(**kwargs)
    Bases: libpebble2.protocol.base.PebblePacket
```
### **uuid** = None

class libpebble2.protocol.legacy2.**LegacyAppAvailable**(*\*\*kwargs*) Bases: [libpebble2.protocol.base.PebblePacket](#page-14-1)

<span id="page-35-0"></span>**bank** = None

### **vibrate** = None

- class libpebble2.protocol.legacy2.**LegacyListInstalledUUIDs**(*\*\*kwargs*) Bases: [libpebble2.protocol.base.PebblePacket](#page-14-1)
- class libpebble2.protocol.legacy2.**LegacyDescribeInstalledUUID**(*\*\*kwargs*) Bases: [libpebble2.protocol.base.PebblePacket](#page-14-1)

### **uuid** = None

- class libpebble2.protocol.legacy2.**LegacyCurrentAppRequest**(*\*\*kwargs*) Bases: [libpebble2.protocol.base.PebblePacket](#page-14-1)
- class libpebble2.protocol.legacy2.**LegacyAppInstallRequest**(*\*\*kwargs*) Bases: [libpebble2.protocol.base.PebblePacket](#page-14-1)

### **command** = None

### **data** = None

class libpebble2.protocol.legacy2.**LegacyBankEntry**(*\*\*kwargs*) Bases: [libpebble2.protocol.base.PebblePacket](#page-14-1)

**app\_name** = None

**bank\_number** = None

**company\_name** = None

**flags** = None

**install\_id** = None

**version\_major** = None

### **version\_minor** = None

class libpebble2.protocol.legacy2.**LegacyBankInfoResponse**(*\*\*kwargs*) Bases: [libpebble2.protocol.base.PebblePacket](#page-14-1)

### **apps** = None

**bank\_count** = None

#### **occupied\_banks** = None

class libpebble2.protocol.legacy2.**LegacyAppInstallResult**(*\*\*kwargs*) Bases: [libpebble2.protocol.base.PebblePacket](#page-14-1)

### class **Status**

Bases: [enum.IntEnum](https://docs.python.org/3.4/library/enum.html#enum.IntEnum)

LegacyAppInstallResult.**status** = None

class libpebble2.protocol.legacy2.**LegacyAppUUIDsResult**(*\*\*kwargs*) Bases: [libpebble2.protocol.base.PebblePacket](#page-14-1)

**count** = None

### **uuids** = None

class libpebble2.protocol.legacy2.**LegacyAppDescribeResponse**(*\*\*kwargs*) Bases: [libpebble2.protocol.base.PebblePacket](#page-14-1)

#### **app\_name** = None

<span id="page-36-1"></span>**company\_name** = None

**version\_major** = None

**version\_minor** = None

class libpebble2.protocol.legacy2.**LegacyCurrentAppResponse**(*\*\*kwargs*) Bases: [libpebble2.protocol.base.PebblePacket](#page-14-1)

**uuid** = None

class libpebble2.protocol.legacy2.**LegacyAppInstallResponse**(*\*\*kwargs*) Bases: [libpebble2.protocol.base.PebblePacket](#page-14-1)

**command** = None

### **data** = None

class libpebble2.protocol.legacy2.**LegacyAppLaunchMessage**(*\*\*kwargs*) Bases: [libpebble2.protocol.appmessage.AppMessage](#page-30-3)

### class **Keys**

Bases: [enum.IntEnum](https://docs.python.org/3.4/library/enum.html#enum.IntEnum)

class LegacyAppLaunchMessage.**States** Bases: [enum.IntEnum](https://docs.python.org/3.4/library/enum.html#enum.IntEnum)

### <span id="page-36-0"></span>**6.2.8 libpebble2.protocol.logs module**

class libpebble2.protocol.logs.**RequestLogs**(*\*\*kwargs*) Bases: [libpebble2.protocol.base.PebblePacket](#page-14-1)

### **cookie** = None

#### **generation** = None

class libpebble2.protocol.logs.**LogMessage**(*\*\*kwargs*) Bases: [libpebble2.protocol.base.PebblePacket](#page-14-1)

**cookie** = None

**filename** = None

**length** = None

**level** = None

**line** = None

**message** = None

### **timestamp** = None

class libpebble2.protocol.logs.**LogMessageDone**(*\*\*kwargs*) Bases: [libpebble2.protocol.base.PebblePacket](#page-14-1)

### **cookie** = None

class libpebble2.protocol.logs.**NoLogMessages**(*\*\*kwargs*) Bases: [libpebble2.protocol.base.PebblePacket](#page-14-1)

### **cookie** = None

class libpebble2.protocol.logs.**LogShipping**(*\*\*kwargs*) Bases: [libpebble2.protocol.base.PebblePacket](#page-14-1)

<span id="page-37-1"></span>**command** = None

### **data** = None

class libpebble2.protocol.logs.**AppLogShippingControl**(*\*\*kwargs*) Bases: [libpebble2.protocol.base.PebblePacket](#page-14-1)

**enable** = None

class libpebble2.protocol.logs.**AppLogMessage**(*\*\*kwargs*) Bases: [libpebble2.protocol.base.PebblePacket](#page-14-1)

**filename** = None

**level** = None

**line\_number** = None

**message** = None

**message\_length** = None

**timestamp** = None

**uuid** = None

### <span id="page-37-0"></span>**6.2.9 libpebble2.protocol.music module**

- class libpebble2.protocol.music.**MusicControlPlayPause**(*\*\*kwargs*) Bases: [libpebble2.protocol.base.PebblePacket](#page-14-1)
- class libpebble2.protocol.music.**MusicControlPause**(*\*\*kwargs*) Bases: [libpebble2.protocol.base.PebblePacket](#page-14-1)
- class libpebble2.protocol.music.**MusicControlPlay**(*\*\*kwargs*) Bases: [libpebble2.protocol.base.PebblePacket](#page-14-1)
- class libpebble2.protocol.music.**MusicControlNextTrack**(*\*\*kwargs*) Bases: [libpebble2.protocol.base.PebblePacket](#page-14-1)
- class libpebble2.protocol.music.**MusicControlPreviousTrack**(*\*\*kwargs*) Bases: [libpebble2.protocol.base.PebblePacket](#page-14-1)
- class libpebble2.protocol.music.**MusicControlVolumeUp**(*\*\*kwargs*) Bases: [libpebble2.protocol.base.PebblePacket](#page-14-1)
- class libpebble2.protocol.music.**MusicControlVolumeDown**(*\*\*kwargs*) Bases: [libpebble2.protocol.base.PebblePacket](#page-14-1)
- class libpebble2.protocol.music.**MusicControlGetCurrentTrack**(*\*\*kwargs*) Bases: [libpebble2.protocol.base.PebblePacket](#page-14-1)
- class libpebble2.protocol.music.**MusicControlUpdateCurrentTrack**(*\*\*kwargs*) Bases: [libpebble2.protocol.base.PebblePacket](#page-14-1)

**album** = None **artist** = None **current\_track** = None **title** = None

**track\_count** = None

**track\_length** = None

```
class libpebble2.protocol.music.MusicControl(**kwargs)
    Bases: libpebble2.protocol.base.PebblePacket
```
**command** = None

**data** = None

### <span id="page-38-0"></span>**6.2.10 libpebble2.protocol.phone module**

- class libpebble2.protocol.phone.**AnswerCall**(*\*\*kwargs*) Bases: [libpebble2.protocol.base.PebblePacket](#page-14-1)
- class libpebble2.protocol.phone.**HangUpCall**(*\*\*kwargs*) Bases: [libpebble2.protocol.base.PebblePacket](#page-14-1)
- class libpebble2.protocol.phone.**PhoneStateRequest**(*\*\*kwargs*) Bases: [libpebble2.protocol.base.PebblePacket](#page-14-1)
- class libpebble2.protocol.phone.**IncomingCall**(*\*\*kwargs*) Bases: [libpebble2.protocol.base.PebblePacket](#page-14-1)

#### **name** = None

#### **number** = None

- class libpebble2.protocol.phone.**OutgoingCall**(*\*\*kwargs*) Bases: [libpebble2.protocol.base.PebblePacket](#page-14-1)
- class libpebble2.protocol.phone.**MissedCall**(*\*\*kwargs*) Bases: [libpebble2.protocol.base.PebblePacket](#page-14-1)

#### **name** = None

### **number** = None

- class libpebble2.protocol.phone.**Ring**(*\*\*kwargs*) Bases: [libpebble2.protocol.base.PebblePacket](#page-14-1)
- class libpebble2.protocol.phone.**CallStart**(*\*\*kwargs*) Bases: [libpebble2.protocol.base.PebblePacket](#page-14-1)
- class libpebble2.protocol.phone.**CallEnd**(*\*\*kwargs*) Bases: [libpebble2.protocol.base.PebblePacket](#page-14-1)
- class libpebble2.protocol.phone.**CallStateItem**(*\*\*kwargs*) Bases: [libpebble2.protocol.base.PebblePacket](#page-14-1)

### **command\_id** = None

### **cookie** = None

### **item** = None

class libpebble2.protocol.phone.**PhoneStateResponse**(*\*\*kwargs*) Bases: [libpebble2.protocol.base.PebblePacket](#page-14-1)

### **items** = None

class libpebble2.protocol.phone.**PhoneNotification**(*\*\*kwargs*) Bases: [libpebble2.protocol.base.PebblePacket](#page-14-1)

**command\_id** = None

**cookie** = None

<span id="page-39-2"></span>**message** = None

### <span id="page-39-0"></span>**6.2.11 libpebble2.protocol.screenshots module**

- class libpebble2.protocol.screenshots.**ScreenshotRequest**(*\*\*kwargs*) Bases: [libpebble2.protocol.base.PebblePacket](#page-14-1)
- class libpebble2.protocol.screenshots.**ScreenshotResponse**(*\*\*kwargs*) Bases: [libpebble2.protocol.base.PebblePacket](#page-14-1)

**data** = None

class libpebble2.protocol.screenshots.**ScreenshotHeader**(*\*\*kwargs*) Bases: [libpebble2.protocol.base.PebblePacket](#page-14-1)

#### class **ResponseCode**

Bases: [enum.IntEnum](https://docs.python.org/3.4/library/enum.html#enum.IntEnum)

ScreenshotHeader.**data** = None

ScreenshotHeader.**height** = None

ScreenshotHeader.**response\_code** = None

ScreenshotHeader.**version** = None

ScreenshotHeader.**width** = None

### <span id="page-39-1"></span>**6.2.12 libpebble2.protocol.system module**

- class libpebble2.protocol.system.**GetTimeRequest**(*\*\*kwargs*) Bases: [libpebble2.protocol.base.PebblePacket](#page-14-1)
- class libpebble2.protocol.system.**GetTimeResponse**(*\*\*kwargs*) Bases: [libpebble2.protocol.base.PebblePacket](#page-14-1)

### **time** = None

class libpebble2.protocol.system.**SetLocaltime**(*\*\*kwargs*) Bases: [libpebble2.protocol.base.PebblePacket](#page-14-1)

### **time** = None

class libpebble2.protocol.system.**SetUTC**(*\*\*kwargs*) Bases: [libpebble2.protocol.base.PebblePacket](#page-14-1)

**tz\_name** = None

**unix\_time** = None

### **utc\_offset** = None

class libpebble2.protocol.system.**TimeMessage**(*\*\*kwargs*) Bases: [libpebble2.protocol.base.PebblePacket](#page-14-1)

**kind** = None

#### **message** = None

class libpebble2.protocol.system.**AppVersionRequest**(*\*\*kwargs*) Bases: [libpebble2.protocol.base.PebblePacket](#page-14-1)

```
class libpebble2.protocol.system.AppVersionResponse(**kwargs)
    Bases: libpebble2.protocol.base.PebblePacket
```
**bugfix\_version** = None

```
major_version = None
```
**minor\_version** = None

```
platform_flags = None
```
**protocol\_caps** = None

**protocol\_version** = None

```
response_version = 2
```
- **session\_caps** = None
- class libpebble2.protocol.system.**PhoneAppVersion**(*\*\*kwargs*) Bases: [libpebble2.protocol.base.PebblePacket](#page-14-1)

#### **kind** = None

### **message** = None

class libpebble2.protocol.system.**FirmwareUpdateStartResponse**(*\*\*kwargs*) Bases: [libpebble2.protocol.base.PebblePacket](#page-14-1)

### **response** = None

class libpebble2.protocol.system.**SystemMessage**(*\*\*kwargs*) Bases: [libpebble2.protocol.base.PebblePacket](#page-14-1)

### class **Type**

Bases: [enum.IntEnum](https://docs.python.org/3.4/library/enum.html#enum.IntEnum)

```
SystemMessage.command = 0
```

```
SystemMessage.extra_data = None
```

```
SystemMessage.message_type = None
```
class libpebble2.protocol.system.**BLEControl**(*\*\*kwargs*) Bases: [libpebble2.protocol.base.PebblePacket](#page-14-1)

#### **discoverable** = None

**duration** = None

### **opcode** = 4

- class libpebble2.protocol.system.**WatchVersionRequest**(*\*\*kwargs*) Bases: [libpebble2.protocol.base.PebblePacket](#page-14-1)
- <span id="page-40-0"></span>class libpebble2.protocol.system.**WatchVersionResponse**(*\*\*kwargs*) Bases: [libpebble2.protocol.base.PebblePacket](#page-14-1)

### **board** = None

**bootloader\_timestamp** = None

**bt\_address** = None

**capabilities** = None

**is\_unfaithful** = None

**language** = None

<span id="page-41-1"></span>**language\_version** = None

**recovery** = None

**resource\_crc** = None

**resource\_timestamp** = None

**running** = None

**serial** = None

class libpebble2.protocol.system.**WatchFirmwareVersion**(*\*\*kwargs*) Bases: [libpebble2.protocol.base.PebblePacket](#page-14-1)

**git\_hash** = None

**hardware\_platform** = None

**is\_recovery** = None

**metadata\_version** = None

**timestamp** = None

**version\_tag** = None

class libpebble2.protocol.system.**WatchVersion**(*\*\*kwargs*) Bases: [libpebble2.protocol.base.PebblePacket](#page-14-1)

### **command** = None

### **data** = None

class libpebble2.protocol.system.**Ping**(*\*\*kwargs*) Bases: [libpebble2.protocol.base.PebblePacket](#page-14-1)

### **idle** = None

- class libpebble2.protocol.system.**Pong**(*\*\*kwargs*) Bases: [libpebble2.protocol.base.PebblePacket](#page-14-1)
- class libpebble2.protocol.system.**PingPong**(*\*\*kwargs*) Bases: [libpebble2.protocol.base.PebblePacket](#page-14-1)

**command** = None

**cookie** = None

### **message** = None

class libpebble2.protocol.system.**Reset**(*\*\*kwargs*) Bases: [libpebble2.protocol.base.PebblePacket](#page-14-1)

### class **Command**

Bases: [enum.IntEnum](https://docs.python.org/3.4/library/enum.html#enum.IntEnum)

Reset.**command** = None

- <span id="page-41-0"></span>class libpebble2.protocol.system.**Model** Bases: [enum.IntEnum](https://docs.python.org/3.4/library/enum.html#enum.IntEnum)
- class libpebble2.protocol.system.**ModelRequest**(*\*\*kwargs*) Bases: [libpebble2.protocol.base.PebblePacket](#page-14-1)
- class libpebble2.protocol.system.**ModelResponse**(*\*\*kwargs*) Bases: [libpebble2.protocol.base.PebblePacket](#page-14-1)

<span id="page-42-1"></span>**data** = None

#### **length** = None

```
class libpebble2.protocol.system.ModelError(**kwargs)
    Bases: libpebble2.protocol.base.PebblePacket
```
class libpebble2.protocol.system.**WatchModel**(*\*\*kwargs*) Bases: [libpebble2.protocol.base.PebblePacket](#page-14-1)

**command** = None

**data** = None

### <span id="page-42-0"></span>**6.2.13 libpebble2.protocol.timeline module**

```
class libpebble2.protocol.timeline.TimelineAttribute(**kwargs)
    Bases: libpebble2.protocol.base.PebblePacket
```
**attribute\_id** = None

**content** = None

```
length = None
```

```
class libpebble2.protocol.timeline.TimelineAction(**kwargs)
    Bases: libpebble2.protocol.base.PebblePacket
```
class **Type**

Bases: [enum.IntEnum](https://docs.python.org/3.4/library/enum.html#enum.IntEnum)

TimelineAction.**action\_id** = None

TimelineAction.**attribute\_count** = None

TimelineAction.**attributes** = None

TimelineAction.**type** = None

```
class libpebble2.protocol.timeline.TimelineItem(**kwargs)
    Bases: libpebble2.protocol.base.PebblePacket
```
#### class **Type**

Bases: [enum.IntEnum](https://docs.python.org/3.4/library/enum.html#enum.IntEnum)

```
TimelineItem.action_count = None
```

```
TimelineItem.actions = None
```
TimelineItem.**attribute\_count** = None

TimelineItem.**attributes** = None

TimelineItem.**data\_length** = None

TimelineItem.**duration** = None

TimelineItem.**flags** = None

TimelineItem.**item\_id** = None

TimelineItem.**layout** = None

TimelineItem.**parent\_id** = None

TimelineItem.**timestamp** = None

<span id="page-43-1"></span>TimelineItem.**type** = None

class libpebble2.protocol.timeline.**TimelineActionEndpoint**(*\*\*kwargs*) Bases: [libpebble2.protocol.base.PebblePacket](#page-14-1)

**command** = None

**data** = None

class libpebble2.protocol.timeline.**ActionResponse**(*\*\*kwargs*) Bases: [libpebble2.protocol.base.PebblePacket](#page-14-1)

### class **Response**

Bases: [enum.IntEnum](https://docs.python.org/3.4/library/enum.html#enum.IntEnum)

ActionResponse.**attributes** = None

ActionResponse.**item\_id** = None

ActionResponse.**num\_attributes** = None

ActionResponse.**response** = None

class libpebble2.protocol.timeline.**InvokeAction**(*\*\*kwargs*) Bases: [libpebble2.protocol.base.PebblePacket](#page-14-1)

**action\_id** = None

**attributes** = None

**item\_id** = None

**num\_attributes** = None

### <span id="page-43-0"></span>**6.2.14 libpebble2.protocol.transfers module**

```
class libpebble2.protocol.transfers.ObjectType
    Bases: enum.IntEnum
```
### **cookie** = None

```
class libpebble2.protocol.transfers.PutBytesInit(**kwargs)
    Bases: libpebble2.protocol.base.PebblePacket
```
**bank** = None

**filename** = None

**object\_size** = None

**object\_type** = None

class libpebble2.protocol.transfers.**PutBytesAppInit**(*\*\*kwargs*) Bases: [libpebble2.protocol.base.PebblePacket](#page-14-1)

**app\_id** = None

**object\_size** = None

**object\_type** = None

class libpebble2.protocol.transfers.**PutBytesPut**(*\*\*kwargs*) Bases: [libpebble2.protocol.base.PebblePacket](#page-14-1)

class libpebble2.protocol.transfers.**PutBytesInstall**(*\*\*kwargs*) Bases: [libpebble2.protocol.base.PebblePacket](#page-14-1)

<span id="page-44-0"></span>**cookie** = None

**payload** = None

**payload\_size** = None

class libpebble2.protocol.transfers.**PutBytesCommit**(*\*\*kwargs*) Bases: [libpebble2.protocol.base.PebblePacket](#page-14-1)

#### **cookie** = None

### **object\_crc** = None

class libpebble2.protocol.transfers.**PutBytesAbort**(*\*\*kwargs*) Bases: [libpebble2.protocol.base.PebblePacket](#page-14-1)

### **cookie** = None

class libpebble2.protocol.transfers.**PutBytes**(*\*\*kwargs*) Bases: [libpebble2.protocol.base.PebblePacket](#page-14-1)

### **command** = None

### **data** = None

class libpebble2.protocol.transfers.**PutBytesApp**(*\*\*kwargs*) Bases: [libpebble2.protocol.base.PebblePacket](#page-14-1)

#### **command** = None

### **data** = None

class libpebble2.protocol.transfers.**PutBytesResponse**(*\*\*kwargs*) Bases: [libpebble2.protocol.base.PebblePacket](#page-14-1)

### class **Result**

Bases: [enum.IntEnum](https://docs.python.org/3.4/library/enum.html#enum.IntEnum)

PutBytesResponse.**cookie** = None

PutBytesResponse.**result** = None

class libpebble2.protocol.transfers.**GetBytes**(*\*\*kwargs*) Bases: [libpebble2.protocol.base.PebblePacket](#page-14-1)

#### **command** = None

### **message** = None

### **transaction\_id** = None

- class libpebble2.protocol.transfers.**GetBytesCoredumpRequest**(*\*\*kwargs*) Bases: [libpebble2.protocol.base.PebblePacket](#page-14-1)
- class libpebble2.protocol.transfers.**GetBytesDataResponse**(*\*\*kwargs*) Bases: [libpebble2.protocol.base.PebblePacket](#page-14-1)

#### **data** = None

### **offset** = None

class libpebble2.protocol.transfers.**GetBytesFileRequest**(*\*\*kwargs*) Bases: [libpebble2.protocol.base.PebblePacket](#page-14-1)

### **filename** = None

class libpebble2.protocol.transfers.**GetBytesInfoResponse**(*\*\*kwargs*) Bases: [libpebble2.protocol.base.PebblePacket](#page-14-1)

```
class ErrorCode
   Bases: enum.IntEnum
GetBytesInfoResponse.error_code = None
GetBytesInfoResponse.num_bytes = None
```
## <span id="page-45-0"></span>**6.3 libpebble2.util package**

### <span id="page-45-1"></span>**6.3.1 libpebble2.util.bundle module**

```
class libpebble2.util.bundle.PebbleBundle(bundle_path, hardware=0)
    Bases: object
    MANIFEST_FILENAME = 'manifest.json'
    PLATFORM_PATHS = {'unknown': (','), 'basalt': ('basalt', ''), 'aplite': (',')}
    STRUCT_DEFINITION = ['8s', '2B', '2B', '2B', 'H', 'I', 'I', '32s', '32s', 'I', 'I', 'I', 'I', '16s']
    UNIVERSAL_FILES = set(['pebble-js-app.js', 'appinfo.json'])
    close()
    get_app_metadata()
    get_app_path()
    get_application_info()
    get_firmware_info()
    get_manifest()
    get_real_path(path)
    get_resource_path()
    get_resources_info()
    get_worker_info()
    get_worker_path()
    has_javascript
    has_resources
    has_worker
    is_app_bundle
    is_firmware_bundle
    classmethod prefixes_for_hardware(hardware)
```
### <span id="page-45-2"></span>**6.3.2 libpebble2.util.hardware module**

```
class libpebble2.util.hardware.PebbleHardware
    object
```
### $BIANCA = 6$

PLATFORMS = {0: 'unknown', 1: 'aplite', 2: 'aplite', 3: 'aplite', 4: 'aplite', 5: 'aplite', 6: 'aplite', 7: 'basalt', 8: 'basalt', 2

```
SNOWY BB = 253SNOWY_BB2 = 252
SNOWY_DVT = 8
SNOWY_EVT2 = 7
TINTIN BB = 255TINTIN_BB2 = 254
TINTIN_EV1 = 1
TINTIN_EV2 = 2
TINTIN_EV2_3 = 3
TINTIN_EV2_4 = 4
TINTIN_V1_5 = 5
UNKNOWN = 0classmethod hardware_platform(hardware)
```
## <span id="page-46-0"></span>**6.3.3 libpebble2.util.stm32\_crc module**

```
libpebble2.util.stm32_crc.crc32(data)
libpebble2.util.stm32_crc.process_buffer(buf, c=4294967295)
libpebble2.util.stm32_crc.process_word(data, crc=4294967295)
libpebble2 is a python library for interacting with Pebble devices. It:
```
- Supports connections to Pebble QEMU instances and to watches via the Pebble mobile app
- Supports connection to watches running both 2.x and 3.x firmware on aplite or basalt hardware
- Provides automatic serialisation and deserialisation of pebble protocol messages
- Asynchronous information is provided by a usable event system
- Features a simple DSL for defining new message types
- Provides ready-made implementations several Pebble Protocol services, including BlobDB and app installation
- Works on Python 2.7 and 3.4

## **Getting Started**

## <span id="page-48-1"></span><span id="page-48-0"></span>**7.1 Installation**

pip install libpebble2, or grab the source from <https://github.com/pebble/libpebble2>

## <span id="page-48-2"></span>**7.2 Usage**

Connecting:

```
>>> from libpebble2.communication import PebbleConnection
>>> from libpebble2.communication.transports.websocket import WebsocketTransport
>>> pebble = PebbleConnection(WebsocketTransport("ws://192.168.0.204:9000/"))
>>> pebble.connect()
>>> pebble.run_async()
>>> pebble.watch_info.serial
u'Q306175E006V'
```
Sending and receiving messages:

```
>>> from libpebble2.protocol import *
>>> pebble.send_packet(PingPong(message=Ping(), cookie=53))
>>> pebble.read_from_endpoint(PingPong)
PingPong(command=1, cookie=53, message=Pong())
```
Installing an app:

```
>>> from libpebble2.services.install import AppInstaller
>>> AppInstaller(pebble, "some_app.pbw").install()
```
## **Components**

<span id="page-50-0"></span>libpebble2 is split into a number of components.

## <span id="page-50-1"></span>**8.1 Communication and transports**

libpebble2 provides a [PebbleConnection](#page-5-5) to connect to a Pebble. This class manages all Pebble Protocol communication, but does not itself know how to establish a connection to one. Connecting to a Pebble is handled by the transports, [QemuTransport](#page-9-4) and [WebsocketTransport](#page-9-5). It is possible to define new transports if necessary.

## <span id="page-50-2"></span>**8.2 Protocol**

The protocol layer provides serialisation and deserialisation of Pebble Protocol messages (and, in fact, any arbitrary packed structure). It provides a simple DSL for defining messages:

```
class WatchFirmwareVersion(PebblePacket):
   timestamp = Unit32()version_tag = FixedString(32)
   git_hash = FixedString(8)
   is_recovery = Boolean()
   hardware_platform = Uint8()
   metadata_version = Uint8()
```
Most messages are defined by the library in the protocol package, but defining more is easy.

## <span id="page-50-3"></span>**8.3 Services**

Some watch services are more complex than one or two messages. For these, services are provided to reduce effort.

```
>>> import png # from pypng
>>> image = Screenshot(pebble).grab_image()
>>> png.from_array(image, mode="RGB;8").save("screenshot.png")
```
**CHAPTER 9**

**Indices and tables**

<span id="page-52-0"></span>• genindex

• modindex

Python Module Index

<span id="page-54-0"></span>l

libpebble2.communication, [2](#page-5-0) libpebble2.events, [26](#page-29-7) libpebble2.events.mixin, [25](#page-28-3) libpebble2.events.threaded, [25](#page-28-4) libpebble2.exceptions, [23](#page-26-0) libpebble2.protocol.appmessage, [27](#page-30-4) libpebble2.protocol.apps, [28](#page-31-0) libpebble2.protocol.audio, [29](#page-32-0) libpebble2.protocol.base.types, [13](#page-16-0) libpebble2.protocol.blobdb, [29](#page-32-1) libpebble2.protocol.datalogging, [30](#page-33-1) libpebble2.protocol.legacy2, [31](#page-34-1) libpebble2.protocol.logs, [33](#page-36-0) libpebble2.protocol.music, [34](#page-37-0) libpebble2.protocol.phone, [35](#page-38-0) libpebble2.protocol.screenshots, [36](#page-39-0) libpebble2.protocol.system, [36](#page-39-1) libpebble2.protocol.timeline, [39](#page-42-0) libpebble2.protocol.transfers, [40](#page-43-0) libpebble2.services.appmessage, [17](#page-20-3) libpebble2.services.blobdb, [19](#page-22-2) libpebble2.services.install, [20](#page-23-0) libpebble2.services.notifications, [20](#page-23-3) libpebble2.services.putbytes, [21](#page-24-0) libpebble2.services.screenshot, [22](#page-25-2) libpebble2.util.bundle, [42](#page-45-1) libpebble2.util.hardware, [42](#page-45-2) libpebble2.util.stm32\_crc, [43](#page-46-0)

### Index

## A

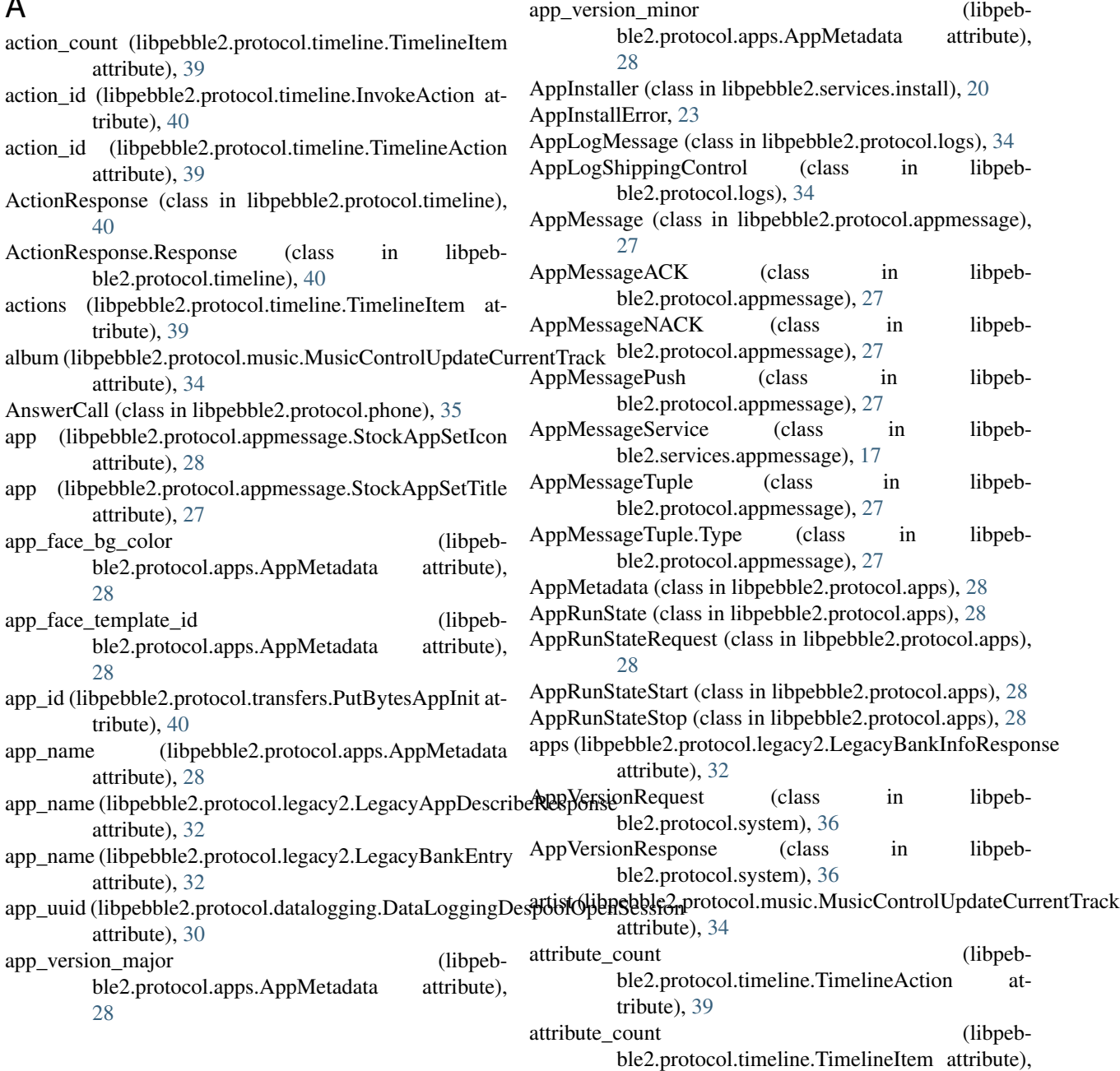

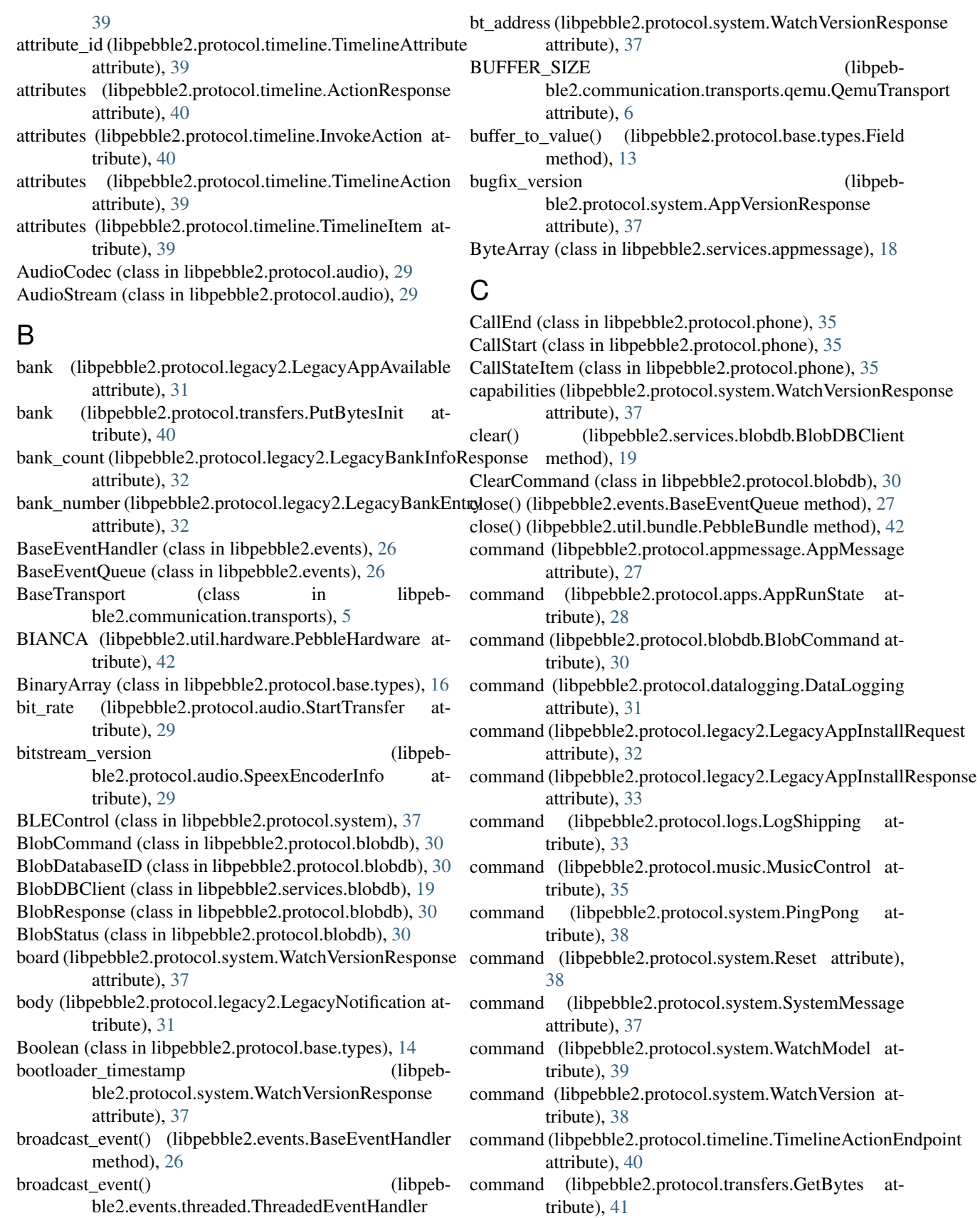

(libpeb-

(libpeb-

method), [25](#page-28-5)

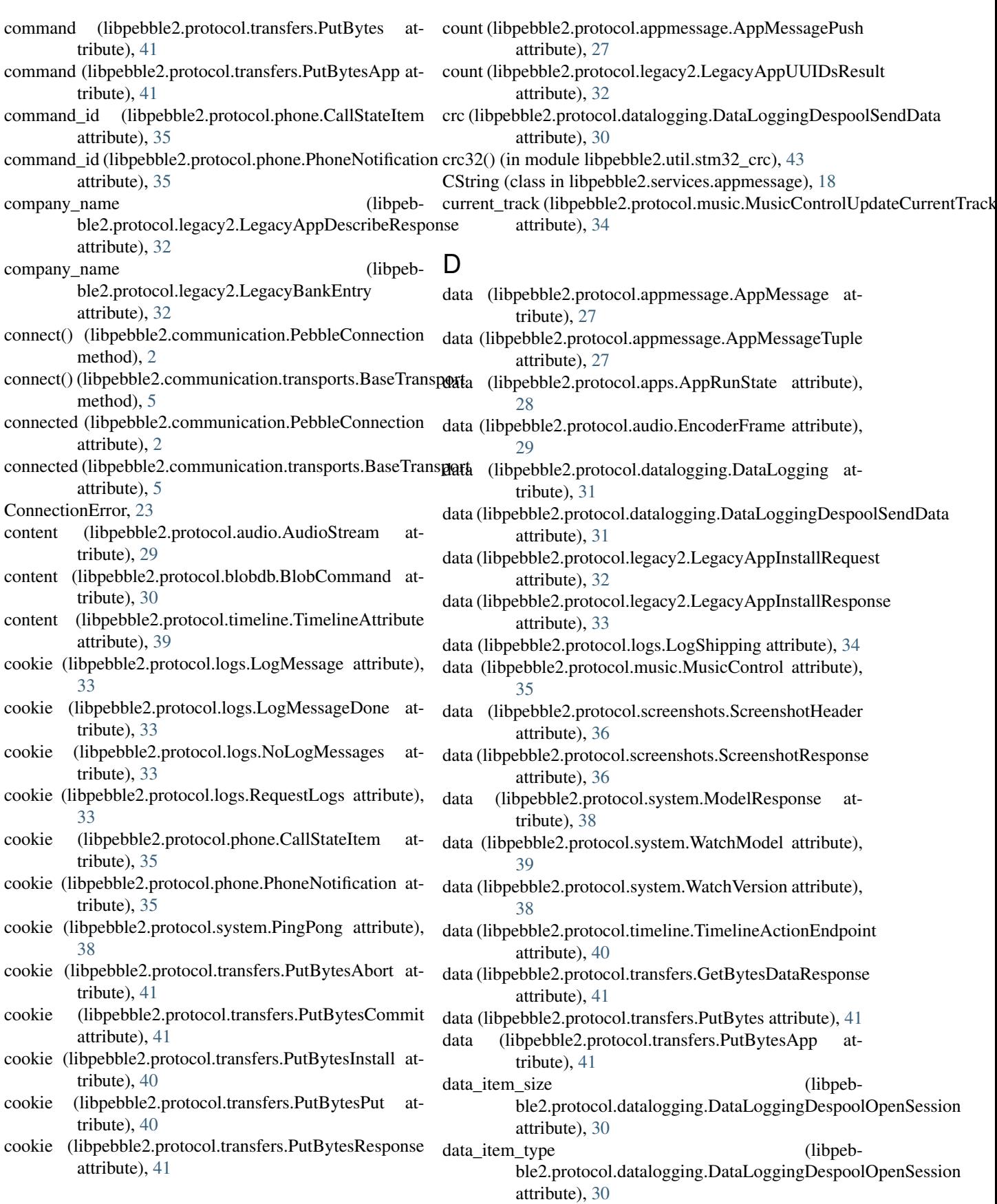

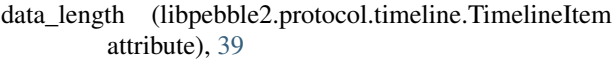

- database (libpebble2.protocol.blobdb.BlobCommand attribute), [30](#page-33-2)
- DataLogging (class in libpebble2.protocol.datalogging), [31](#page-34-2)
- DataLoggingACK (class in libpebble2.protocol.datalogging), [31](#page-34-2)
- DataLoggingCloseSession (class in libpebble2.protocol.datalogging), [31](#page-34-2)
- DataLoggingDespoolOpenSession (class in libpebble2.protocol.datalogging), [30](#page-33-2)
- DataLoggingDespoolOpenSession.ItemType (class in libpebble2.protocol.datalogging), [30](#page-33-2)
- DataLoggingDespoolSendData (class in libpebble2.protocol.datalogging), [30](#page-33-2)
- DataLoggingNACK (class in libpebble2.protocol.datalogging), [31](#page-34-2)
- DataLoggingReportOpenSessions (class in libpebble2.protocol.datalogging), [30](#page-33-2)
- DataLoggingTimeout (class in libpebble2.protocol.datalogging), [31](#page-34-2)
- DataTransfer (class in libpebble2.protocol.audio), [29](#page-32-2)
- delete() (libpebble2.services.blobdb.BlobDBClient method), [19](#page-22-3)
- DeleteCommand (class in libpebble2.protocol.blobdb), [30](#page-33-2)
- dictionary (libpebble2.protocol.appmessage.AppMessagePush attribute), [27](#page-30-5)
- discoverable (libpebble2.protocol.system.BLEControl attribute), [37](#page-40-1)
- duration (libpebble2.protocol.system.BLEControl attribute), [37](#page-40-1)
- duration (libpebble2.protocol.timeline.TimelineItem attribute), [39](#page-42-1)

## E

Embed (class in libpebble2.protocol.base.types), [14](#page-17-11) enable (libpebble2.protocol.logs.AppLogShippingControl attribute), [34](#page-37-1) encoder\_id (libpebble2.protocol.audio.StartTransfer attribute), [29](#page-32-2) EncoderFrame (class in libpebble2.protocol.audio), [29](#page-32-2) error\_code (libpebble2.protocol.transfers.GetBytesInfoResp**ons**eendpoint\_queue() (libpebattribute), [42](#page-45-3) EventSourceMixin (class in libpebble2.events.mixin), [25](#page-28-5) extra\_data (libpebble2.protocol.system.SystemMessage attribute), [37](#page-40-1) extra\_info (libpebble2.protocol.audio.StartTransfer attribute), [29](#page-32-2)

## F

fetch\_watch\_info() (libpebble2.communication.PebbleConnection

method), [2](#page-5-6)

Field (class in libpebble2.protocol.base.types), [13](#page-16-3)

- filename (libpebble2.protocol.logs.AppLogMessage attribute), [34](#page-37-1)
- filename (libpebble2.protocol.logs.LogMessage attribute), [33](#page-36-1)
- filename (libpebble2.protocol.transfers.GetBytesFileRequest attribute), [41](#page-44-0)
- filename (libpebble2.protocol.transfers.PutBytesInit attribute), [40](#page-43-1)
- firmware\_version (libpebble2.communication.PebbleConnection attribute), [2](#page-5-6)
- FirmwareUpdateStartResponse (class in libpebble2.protocol.system), [37](#page-40-1)
- FirmwareVersion (class in libpebble2.communication), [2](#page-5-6)
- FixedList (class in libpebble2.protocol.base.types), [15](#page-18-6)
- FixedString (class in libpebble2.protocol.base.types), [15](#page-18-6)
- flags (libpebble2.protocol.apps.AppMetadata attribute), [28](#page-31-1)
- flags (libpebble2.protocol.legacy2.LegacyBankEntry attribute), [32](#page-35-0)
- flags (libpebble2.protocol.timeline.TimelineItem attribute), [39](#page-42-1)
- frame\_count (libpebble2.protocol.audio.DataTransfer attribute), [29](#page-32-2)
- frame\_size (libpebble2.protocol.audio.SpeexEncoderInfo attribute), [29](#page-32-2)
- frames (libpebble2.protocol.audio.DataTransfer attribute), [29](#page-32-2)

### G

- generation (libpebble2.protocol.logs.RequestLogs attribute), [33](#page-36-1)
- get() (libpebble2.events.BaseEventQueue method), [27](#page-30-5)
- get\_app\_metadata() (libpebble2.util.bundle.PebbleBundle method), [42](#page-45-3)
- get\_app\_path() (libpebble2.util.bundle.PebbleBundle method), [42](#page-45-3)
- get application info() (libpebble2.util.bundle.PebbleBundle method), [42](#page-45-3)
	- ble2.communication.PebbleConnection

### method), [2](#page-5-6)

- get\_firmware\_info() (libpebble2.util.bundle.PebbleBundle method), [42](#page-45-3)
- get\_manifest() (libpebble2.util.bundle.PebbleBundle method), [42](#page-45-3)
- get\_real\_path() (libpebble2.util.bundle.PebbleBundle method), [42](#page-45-3)

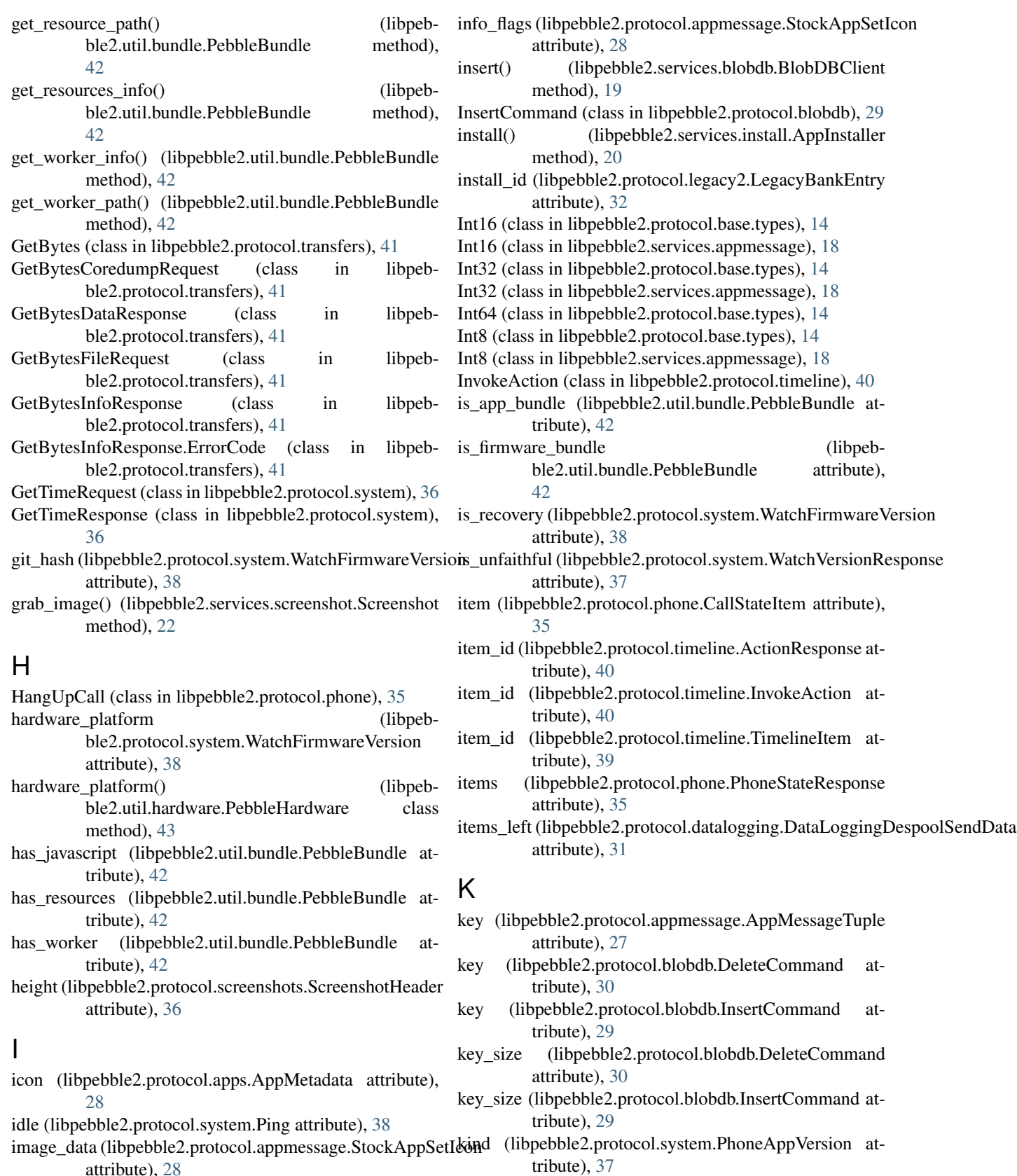

attribute), [28](#page-31-1)

IncomingCall (class in libpebble2.protocol.phone), [35](#page-38-1)

kind (libpebble2.protocol.system.TimeMessage at-

tribute), [36](#page-39-2)

### L

language (libpebble2.protocol.system.WatchVersionResponse<br>ength attribute), [37](#page-40-1) language version (libpebble2.protocol.system.WatchVersionResponse attribute), [37](#page-40-1) layout (libpebble2.protocol.timeline.TimelineItem attribute), [39](#page-42-1) LegacyAppAvailable (class in libpebble2.protocol.legacy2), [31](#page-34-2) LegacyAppDescribeResponse (class in libpebble2.protocol.legacy2), [32](#page-35-0) LegacyAppInstallRequest (class in libpebble2.protocol.legacy2), [32](#page-35-0) LegacyAppInstallResponse (class in libpebble2.protocol.legacy2), [33](#page-36-1) LegacyAppInstallResult (class in libpebble2.protocol.legacy2), [32](#page-35-0) LegacyAppInstallResult.Status (class in libpebble2.protocol.legacy2), [32](#page-35-0) LegacyAppLaunchMessage (class in libpebble2.protocol.legacy2), [33](#page-36-1) LegacyAppLaunchMessage.Keys (class in libpebble2.protocol.legacy2), [33](#page-36-1) LegacyAppLaunchMessage.States (class in libpebble2.protocol.legacy2), [33](#page-36-1) LegacyAppUUIDsResult (class in libpebble2.protocol.legacy2), [32](#page-35-0) LegacyBankEntry (class in libpebble2.protocol.legacy2), [32](#page-35-0) LegacyBankInfoRequest (class in libpebble2.protocol.legacy2), [31](#page-34-2) LegacyBankInfoResponse (class in libpebble2.protocol.legacy2), [32](#page-35-0) LegacyCurrentAppRequest (class in libpebble2.protocol.legacy2), [32](#page-35-0) LegacyCurrentAppResponse (class in libpebble2.protocol.legacy2), [33](#page-36-1) LegacyDescribeInstalledUUID (class in libpebble2.protocol.legacy2), [32](#page-35-0) LegacyListInstalledUUIDs (class in libpebble2.protocol.legacy2), [32](#page-35-0) LegacyNotification (class in libpebble2.protocol.legacy2), [31](#page-34-2) LegacyNotification.Source (class in libpebble2.protocol.legacy2), [31](#page-34-2) LegacyRemoveAppUUID (class in libpebble2.protocol.legacy2), [31](#page-34-2) LegacyUpgradeAppUUID (class in libpebble2.protocol.legacy2), [31](#page-34-2) length (libpebble2.protocol.appmessage.AppMessageTuple attribute), [27](#page-30-5) length (libpebble2.protocol.logs.LogMessage attribute), message (libpebble2.protocol.logs.AppLogMessage atlength (libpebble2.protocol.system.ModelResponse attribute), [39](#page-42-1) (libpebble2.protocol.timeline.TimelineAttribute attribute), [39](#page-42-1) level (libpebble2.protocol.logs.AppLogMessage attribute), [34](#page-37-1) level (libpebble2.protocol.logs.LogMessage attribute), [33](#page-36-1) libpebble2.communication (module), [2](#page-5-6) libpebble2.events (module), [26](#page-29-8) libpebble2.events.mixin (module), [25](#page-28-5) libpebble2.events.threaded (module), [25](#page-28-5) libpebble2.exceptions (module), [23](#page-26-6) libpebble2.protocol.appmessage (module), [27](#page-30-5) libpebble2.protocol.apps (module), [28](#page-31-1) libpebble2.protocol.audio (module), [29](#page-32-2) libpebble2.protocol.base.types (module), [13](#page-16-3) libpebble2.protocol.blobdb (module), [29](#page-32-2) libpebble2.protocol.datalogging (module), [30](#page-33-2) libpebble2.protocol.legacy2 (module), [31](#page-34-2) libpebble2.protocol.logs (module), [33](#page-36-1) libpebble2.protocol.music (module), [34](#page-37-1) libpebble2.protocol.phone (module), [35](#page-38-1) libpebble2.protocol.screenshots (module), [36](#page-39-2) libpebble2.protocol.system (module), [36](#page-39-2) libpebble2.protocol.timeline (module), [39](#page-42-1) libpebble2.protocol.transfers (module), [40](#page-43-1) libpebble2.services.appmessage (module), [17](#page-20-4) libpebble2.services.blobdb (module), [19](#page-22-3) libpebble2.services.install (module), [20](#page-23-4) libpebble2.services.notifications (module), [20](#page-23-4) libpebble2.services.putbytes (module), [21](#page-24-2) libpebble2.services.screenshot (module), [22](#page-25-3) libpebble2.util.bundle (module), [42](#page-45-3) libpebble2.util.hardware (module), [42](#page-45-3) libpebble2.util.stm32\_crc (module), [43](#page-46-1) line (libpebble2.protocol.logs.LogMessage attribute), [33](#page-36-1) line\_number (libpebble2.protocol.logs.AppLogMessage attribute), [34](#page-37-1) log\_tag (libpebble2.protocol.datalogging.DataLoggingDespoolOpenSession attribute), [30](#page-33-2) LogMessage (class in libpebble2.protocol.logs), [33](#page-36-1) LogMessageDone (class in libpebble2.protocol.logs), [33](#page-36-1) LogShipping (class in libpebble2.protocol.logs), [33](#page-36-1) M major (libpebble2.communication.FirmwareVersion attribute), [2](#page-5-6) major\_version (libpebble2.protocol.system.AppVersionResponse attribute), [37](#page-40-1) MANIFEST\_FILENAME (libpebble2.util.bundle.PebbleBundle attribute), [42](#page-45-3) tribute), [34](#page-37-1)

[33](#page-36-1)

- message (libpebble2.protocol.logs.LogMessage attribute), [33](#page-36-1)
- message (libpebble2.protocol.phone.PhoneNotification attribute), [35](#page-38-1)
- message (libpebble2.protocol.system.PhoneAppVersion attribute), [37](#page-40-1)
- message (libpebble2.protocol.system.PingPong attribute), [38](#page-41-1)
- message (libpebble2.protocol.system.TimeMessage attribute), [36](#page-39-2)
- message (libpebble2.protocol.transfers.GetBytes attribute), [41](#page-44-0)
- message\_length (libpebble2.protocol.logs.AppLogMessage attribute),  $34$
- message\_type (libpebble2.protocol.system.SystemMessage attribute), [37](#page-40-1)
- MessageTarget (class in libpebble2.communication.transports), [6](#page-9-6)
- MessageTargetPhone (class in libpebble2.communication.transports.websocket), [6](#page-9-6)
- MessageTargetQemu (class in libpebble2.communication.transports.qemu), [6](#page-9-6)
- MessageTargetWatch (class in libpebble2.communication.transports), [6](#page-9-6)
- metadata\_version (libpebble2.protocol.system.WatchFirmwareVersion attribute), [38](#page-41-1)
- minor (libpebble2.communication.FirmwareVersion attribute), [2](#page-5-6)
- minor\_version (libpebble2.protocol.system.AppVersionResponse attribute), [37](#page-40-1)
- MissedCall (class in libpebble2.protocol.phone), [35](#page-38-1)
- Model (class in libpebble2.protocol.system), [38](#page-41-1)
- ModelError (class in libpebble2.protocol.system), [39](#page-42-1)
- ModelRequest (class in libpebble2.protocol.system), [38](#page-41-1)
- ModelResponse (class in libpebble2.protocol.system), [38](#page-41-1)
- MusicControl (class in libpebble2.protocol.music), [35](#page-38-1)
- MusicControlGetCurrentTrack (class in libpebble2.protocol.music), [34](#page-37-1)
- MusicControlNextTrack (class in libpebble2.protocol.music), [34](#page-37-1)
- MusicControlPause (class in libpebble2.protocol.music), [34](#page-37-1)
- MusicControlPlay (class in libpebble2.protocol.music), [34](#page-37-1)
- MusicControlPlayPause (class in libpebble2.protocol.music), [34](#page-37-1)
- MusicControlPreviousTrack (class in libpebble2.protocol.music), [34](#page-37-1)
- MusicControlUpdateCurrentTrack (class in libpebble2.protocol.music), [34](#page-37-1)
- MusicControlVolumeDown (class in libpebble2.protocol.music), [34](#page-37-1)
- MusicControlVolumeUp (class in libpebble2.protocol.music), [34](#page-37-1)
- must initialise (libpebble2.communication.transports.BaseTransport attribute), [5](#page-8-3)

## N

- name (libpebble2.protocol.phone.IncomingCall attribute), [35](#page-38-1)
- name (libpebble2.protocol.phone.MissedCall attribute), [35](#page-38-1)
- NoLogMessages (class in libpebble2.protocol.logs), [33](#page-36-1)

Notifications (class in libpebble2.services.notifications), [20](#page-23-4)

- NullTerminatedString (class in libpebble2.protocol.base.types), [15](#page-18-6)
- num\_attributes (libpebble2.protocol.timeline.ActionResponse attribute), [40](#page-43-1)
- num\_attributes (libpebble2.protocol.timeline.InvokeAction attribute), [40](#page-43-1)
- num\_bytes (libpebble2.protocol.transfers.GetBytesInfoResponse attribute), [42](#page-45-3)
- number (libpebble2.protocol.phone.IncomingCall attribute), [35](#page-38-1)
- number (libpebble2.protocol.phone.MissedCall attribute), [35](#page-38-1)
- object\_crc (libpebble2.protocol.transfers.PutBytesCommit attribute), [41](#page-44-0)
- object\_size (libpebble2.protocol.transfers.PutBytesAppInit attribute), [40](#page-43-1)
- object\_size (libpebble2.protocol.transfers.PutBytesInit attribute), [40](#page-43-1)
- object\_type (libpebble2.protocol.transfers.PutBytesAppInit attribute), [40](#page-43-1)
- object\_type (libpebble2.protocol.transfers.PutBytesInit attribute), [40](#page-43-1)
- ObjectType (class in libpebble2.protocol.transfers), [40](#page-43-1)
- occupied\_banks (libpebble2.protocol.legacy2.LegacyBankInfoResponse attribute), [32](#page-35-0)
- offset (libpebble2.protocol.transfers.GetBytesDataResponse attribute), [41](#page-44-0)
- opcode (libpebble2.protocol.system.BLEControl attribute), [37](#page-40-1)

Optional (class in libpebble2.protocol.base.types), [16](#page-19-1)

origin\_x (libpebble2.protocol.appmessage.StockAppSetIcon attribute), [28](#page-31-1)

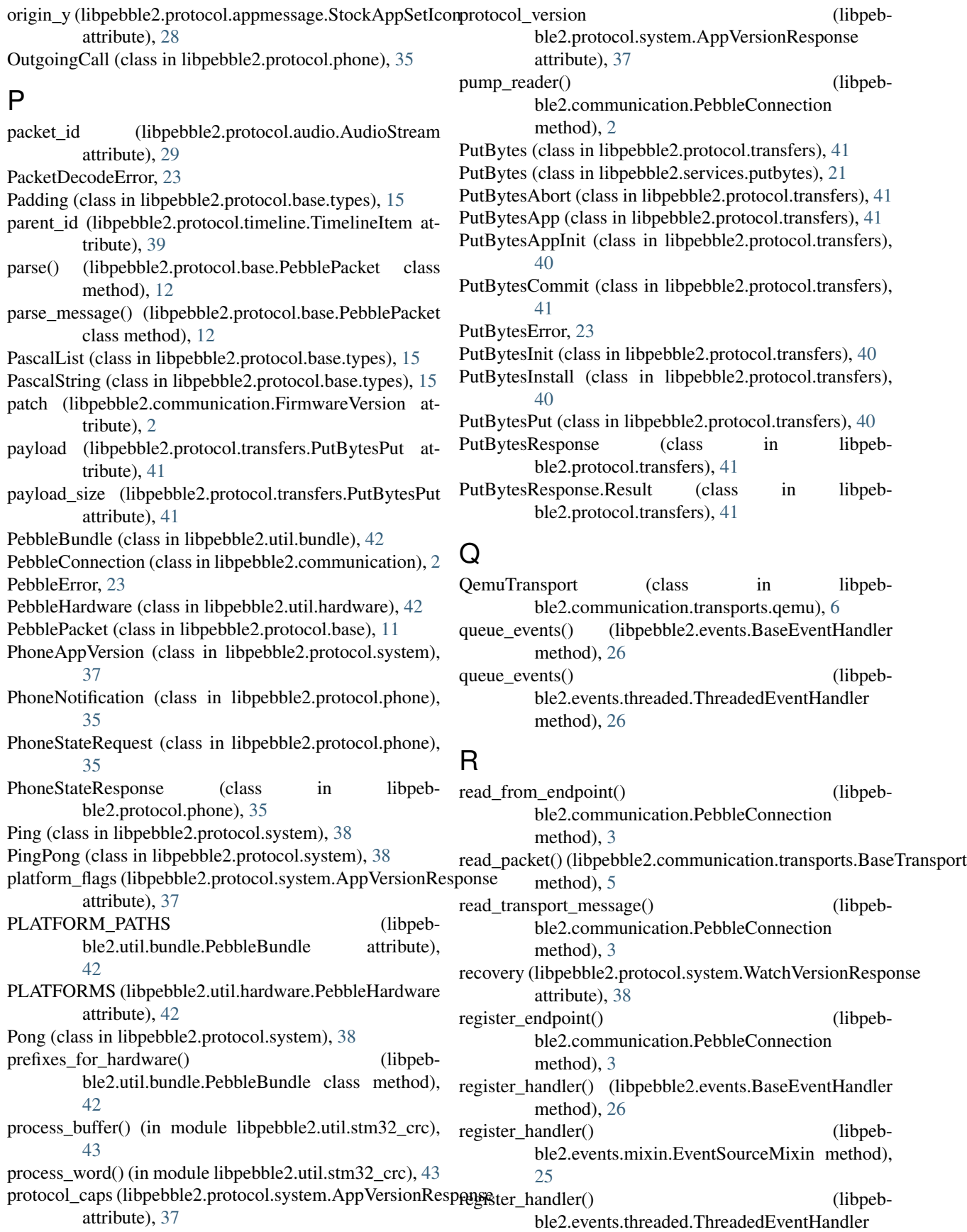

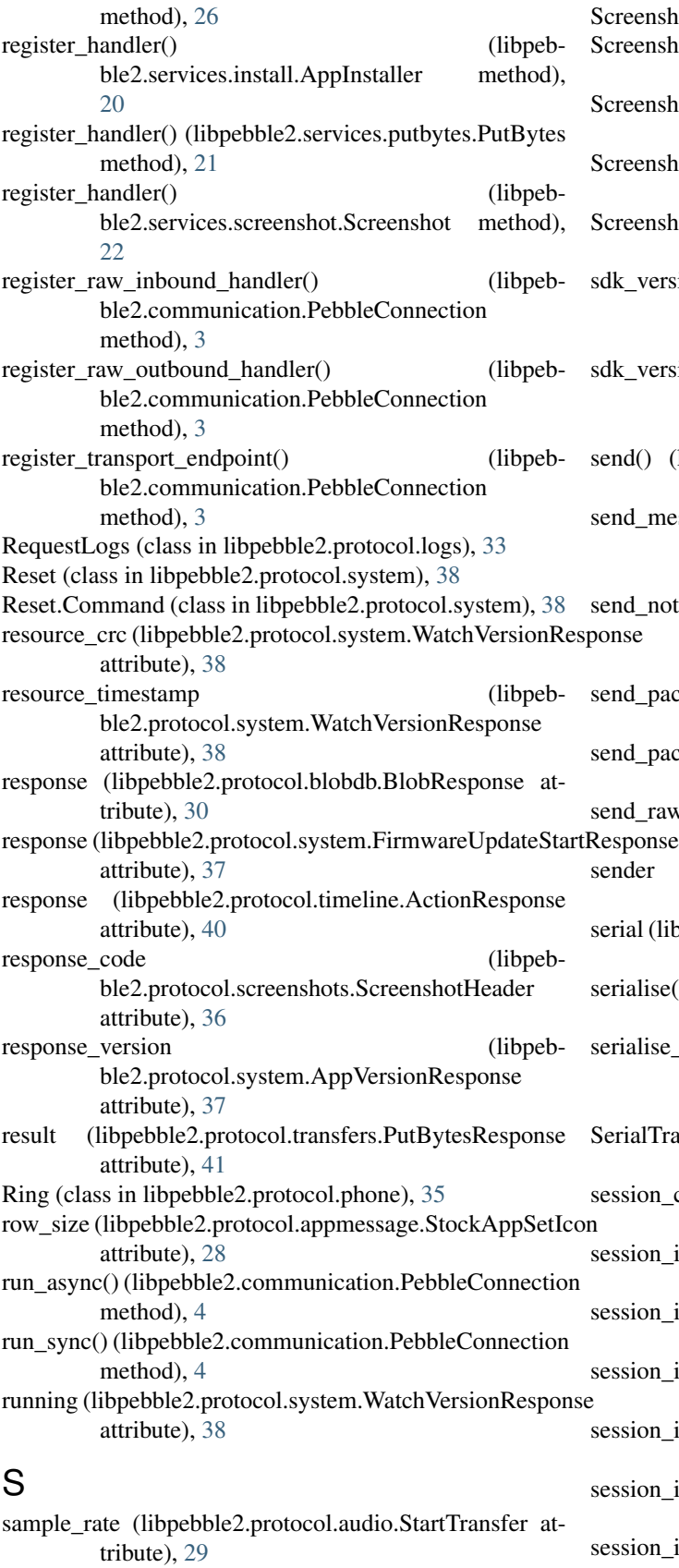

Screenshot (class in libpebble2.services.screenshot), [22](#page-25-3)

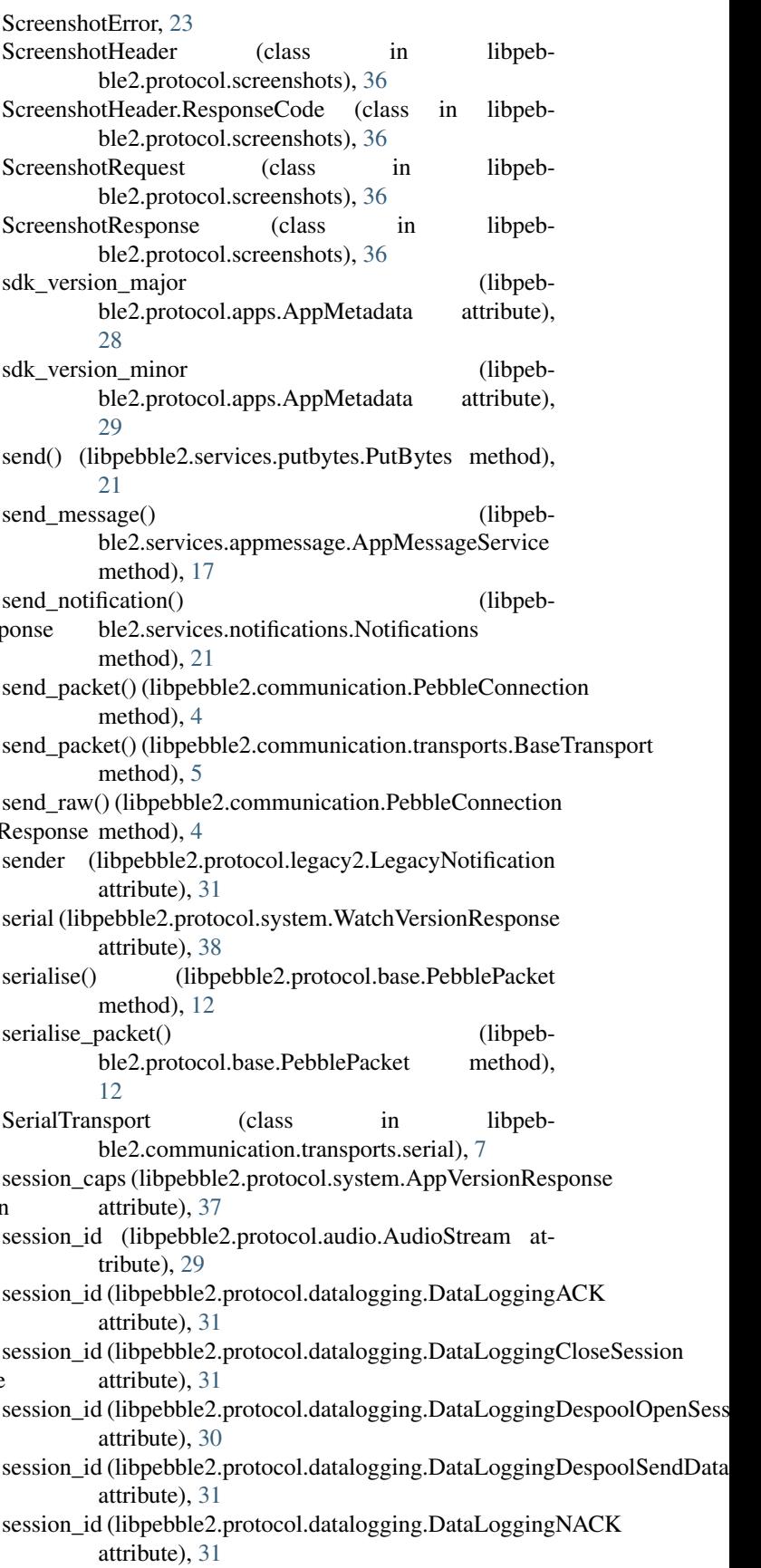

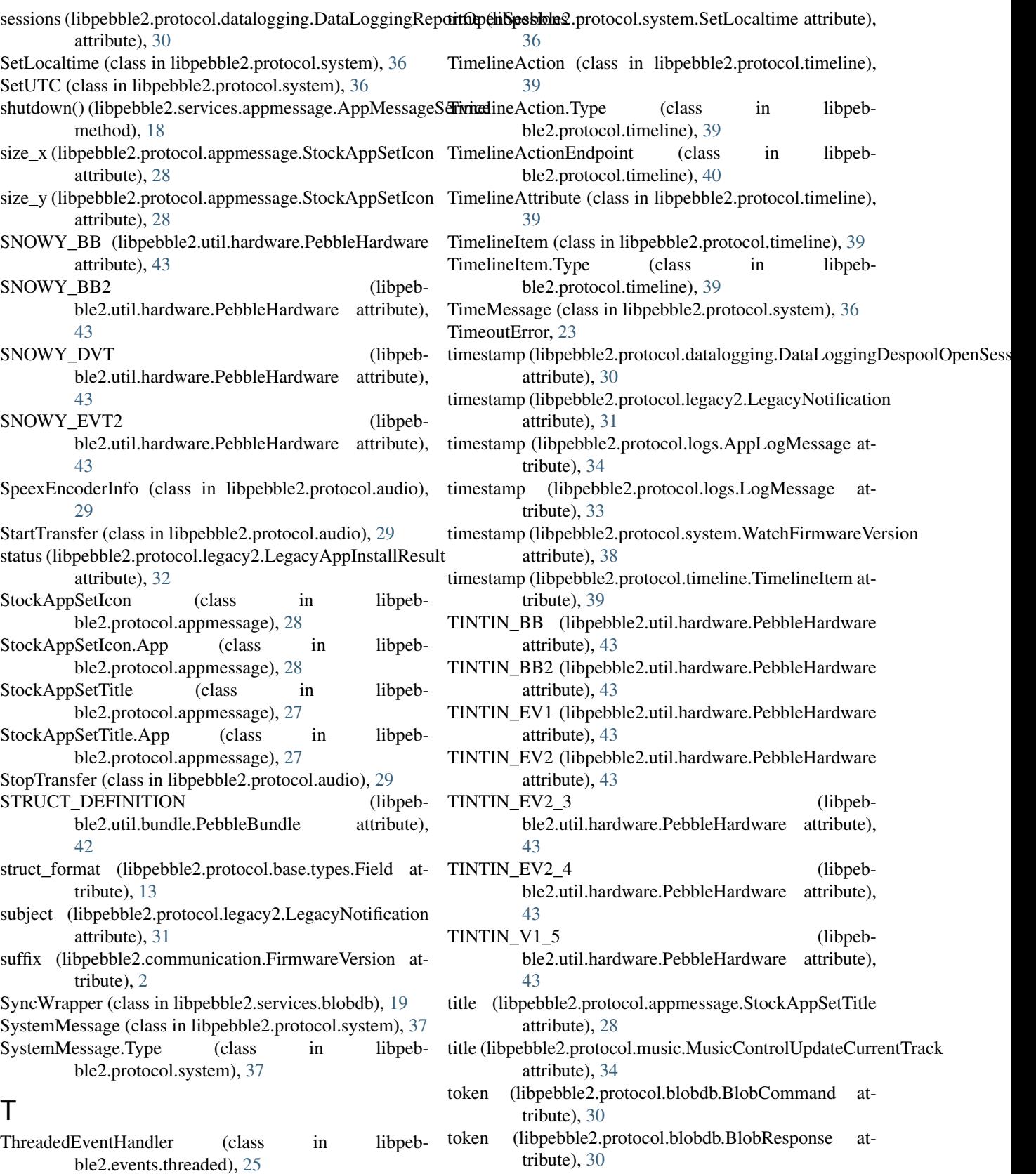

time (libpebble2.protocol.system.GetTimeResponse at- total\_sent tribute), [36](#page-39-2)

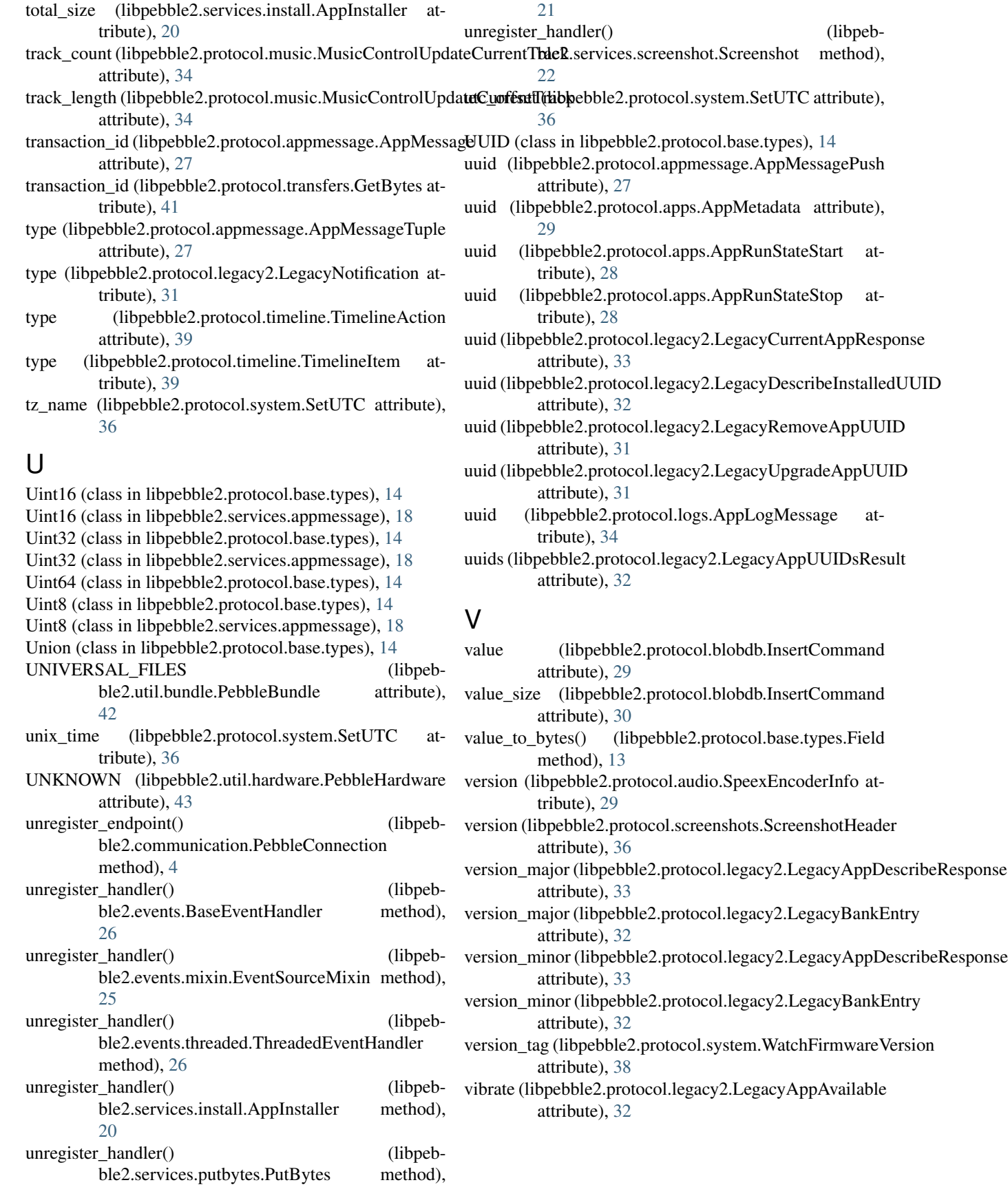

## W

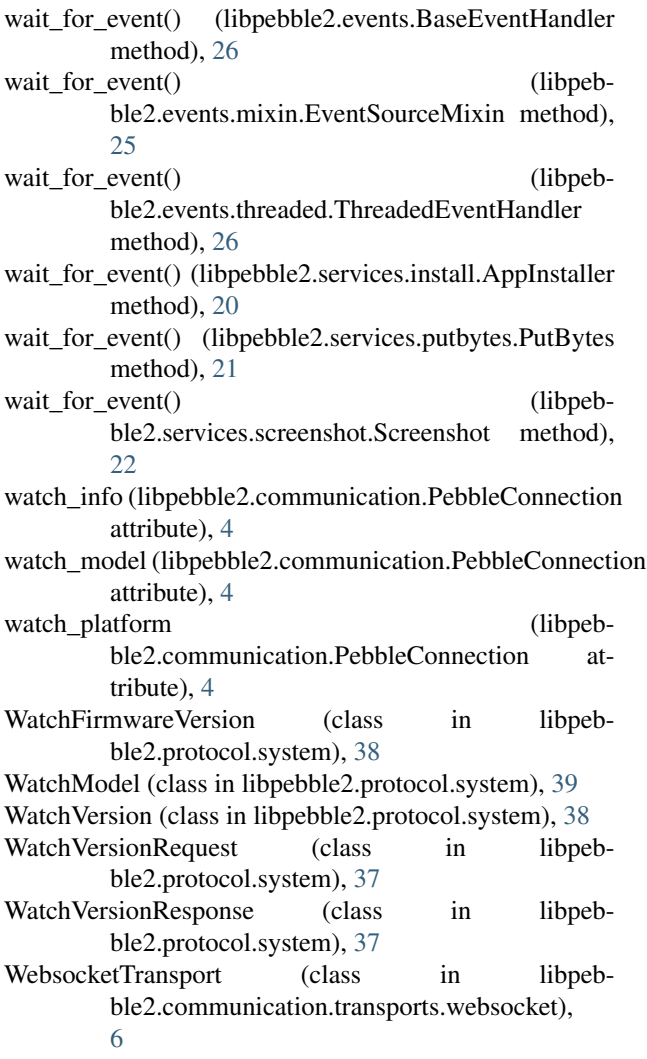

width (libpebble2.protocol.screenshots.ScreenshotHeader attribute), [36](#page-39-2)